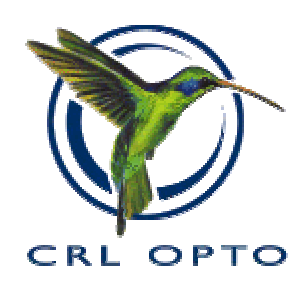

# **Application Guide**

# **for CRL Opto SXGA FLCOS displays**

**Customer support information:** 

CRL Opto Limited, Dawley Road, Hayes, Middlesex, UB3 1HH. United Kingdom Tel: +44 (0) 20 8848 6400, Fax: +44 (0) 20 8848 6653 **e-mail:tech-support@crlopto.com http://www.crlopto.com Copyright 2003 CRL Opto Limited**a scipher company

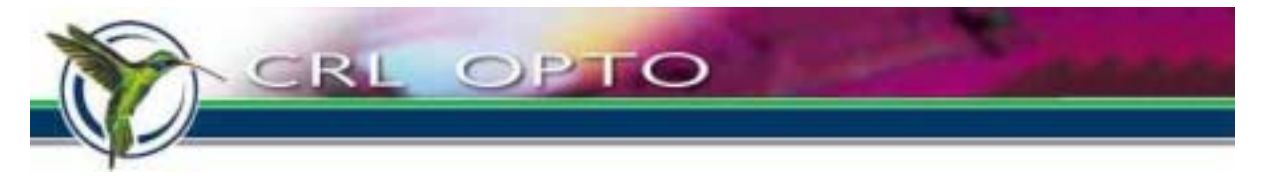

# **CONTENTS**

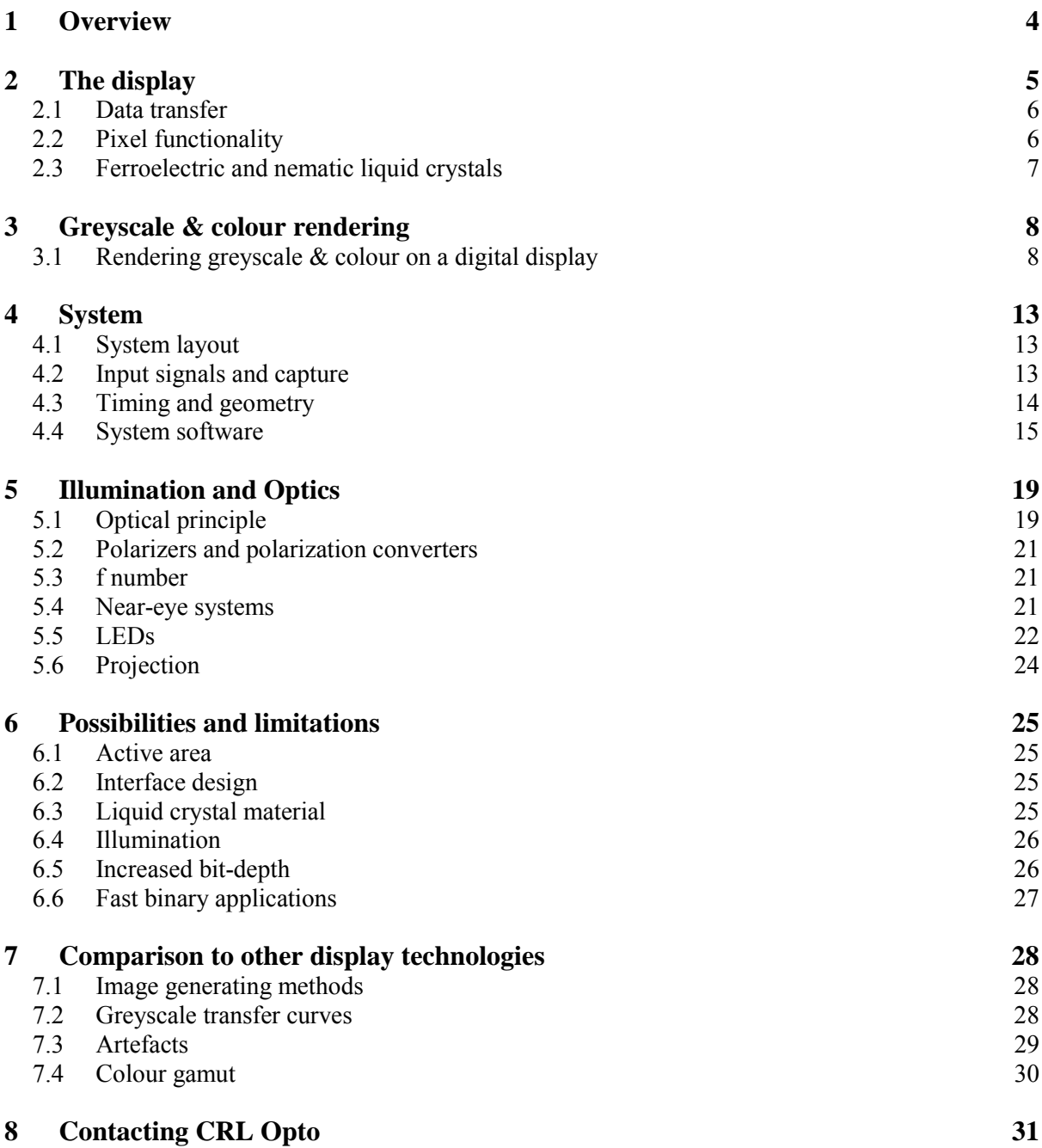

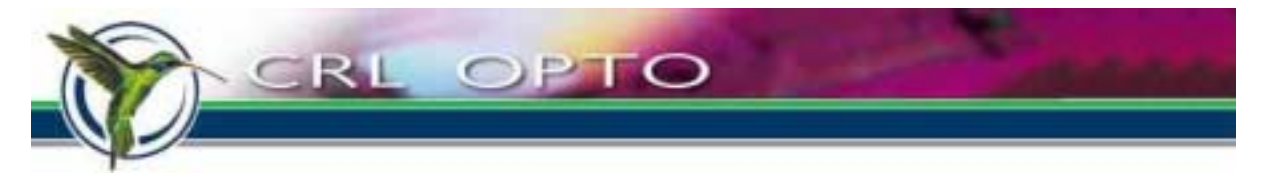

# **Table of figures**

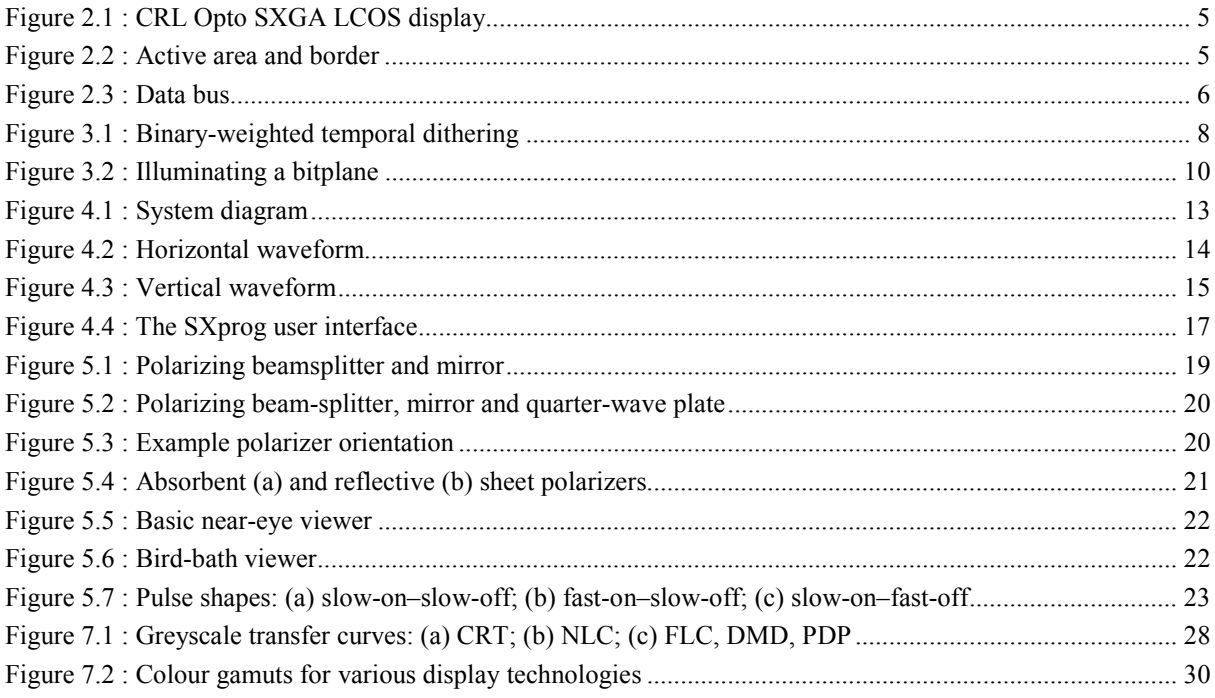

## **Table of tables**

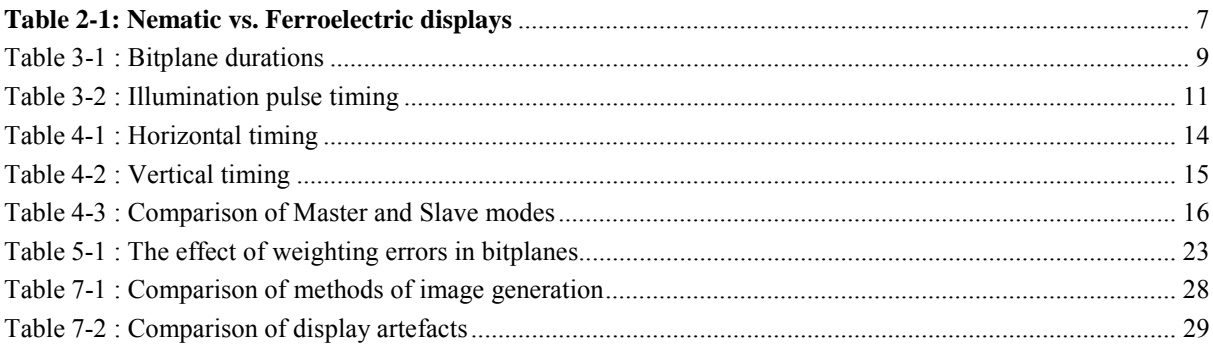

CRL Opto Limited reserves the right to change specifications without notice. CRL Opto Limited do not accept liability for any loss or damage arising from the use of any information or particulars in this application note or from any incorrect use of the product. All maintenance and service of the products must be authorised by CRL Opto Limited. CRL Opto Limited do not accept any liability whatsoever for any loss or damage caused by service, maintenance or repair by unauthorised personnel. CRL Opto microdisplays have a variety of uses in different industries and the customer must satisfy himself that the system is suitable for his own particular purposes. While CRL Opto can give an indication of possible uses for the microdisplay, CRL Opto give no express or implied warranty that the microdisplays will be suitable for any customer's particular needs. All reasonable skill and care has been taken in compiling this application note. Whilst every effort has been made to ensure the accuracy of the information set out herein no warranty confirming such should be taken as having been given (expressly or implied). CRL Opto cannot accept responsibility for loss or damage occasioned by any person acting or refraining from action as a result of the material in this application note.

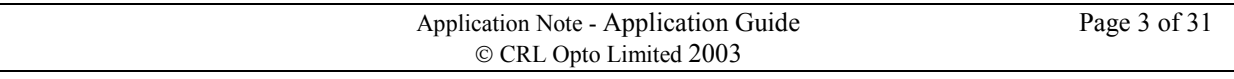

<span id="page-3-0"></span>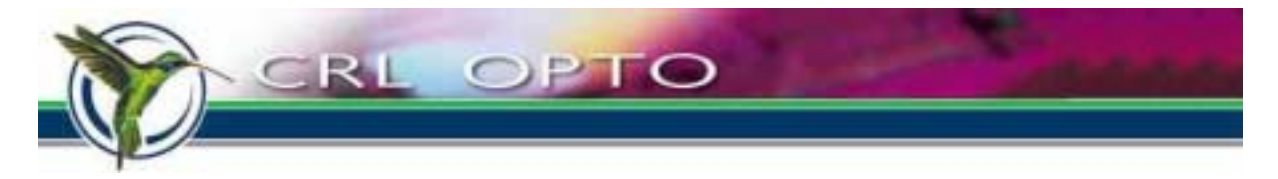

# **1 Overview**

This is a guide to understanding CRL Opto SXGA ferroelectric reflective microdisplays. It contains background information about how the displays can be used, and how both the displays themselves and the interfaces work.

Because the displays are most commonly supplied as part of the SXGA-R2 kit, this document will generally describe their use within such a kit, although occasionally reference will be made to other actual or potential interface systems.

This is not a user manual for the specifics of the SXGA-R2 kit, but is intended to help users and potential users of the display understand its capabilities.

**Important: The SXGA-R2 kit is available in a number of versions which may vary from time to time. Not all features discussed here are present on every version of the kit, so potential purchasers should check the specifications of current kit versions before ordering. Because this document discusses the potential of the technology, rather than any particular system, some of the possibilities described here may not be available off-the-shelf, and will require additional custom firmware and/or hardware to be produced.** 

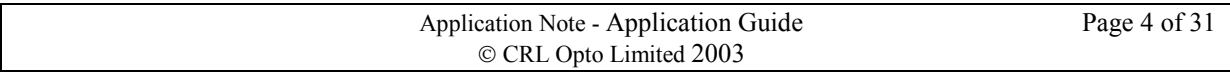

<span id="page-4-0"></span>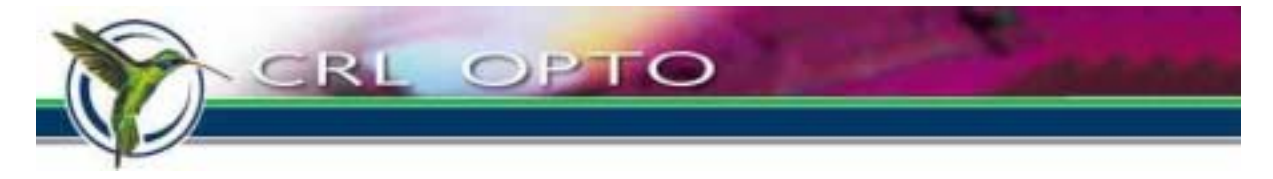

# **2 The display**

The SXGA reflective LCOS display is normally supplied bonded to a flexi-circuit (known as the M49), as shown in Figure 2.1.

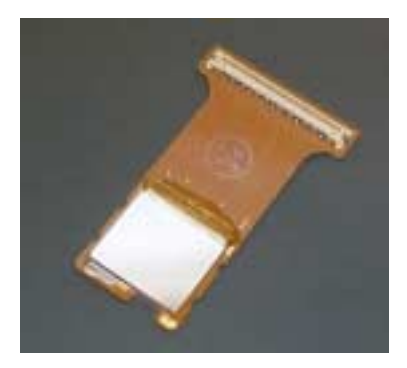

**Figure 2.1 : CRL Opto SXGA LCOS display** 

The display has an active area of 1280×1024 pixels (illustrated in Figure 2.2), surrounded on all four sides by a 32-pixel wide border, giving a total pixel array measuring 1344×1088. Generally the active area is used for image data, and the borders are preset to black (but see also Sectio[n 6.1](#page-24-0)).

By convention, the bonded edge of the display is referred to as the 'top'.

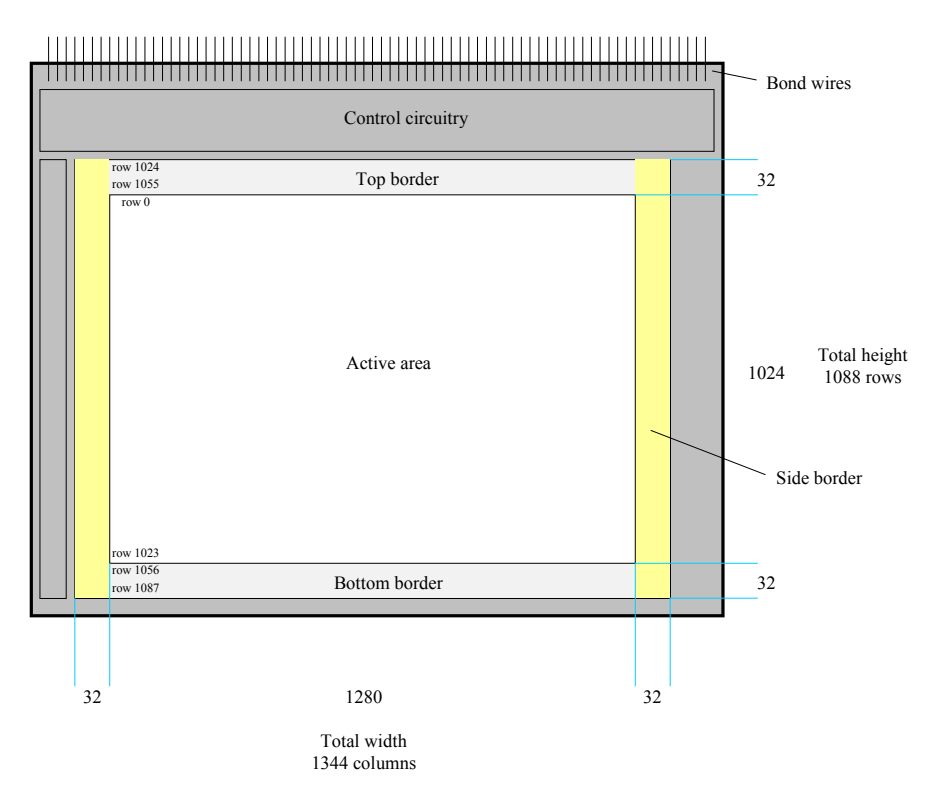

**Figure 2.2 : Active area and border** 

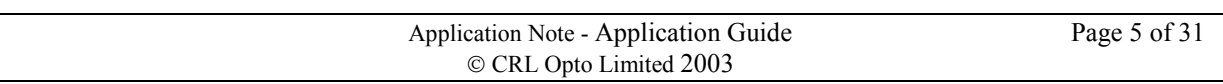

<span id="page-5-0"></span>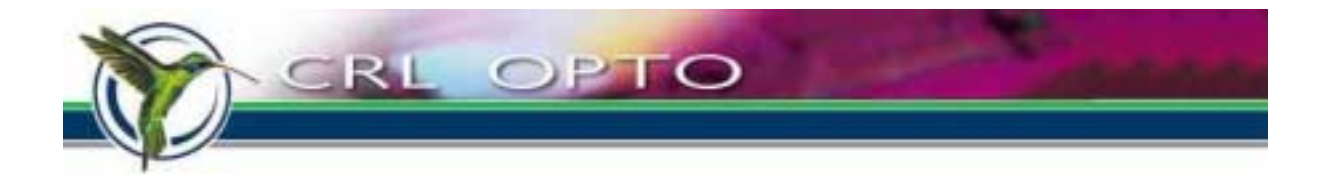

## **2.1 Data transfer**

Data is transferred into the display on a 64-bit data bus, clocked at 68MHz. Control information is multiplexed onto the same bus, and a control word indicator bit (CW\_ID) distinguishes between control and data words.

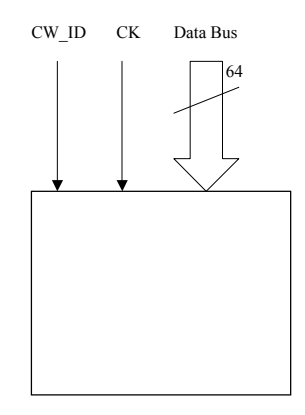

**Figure 2.3 : Data bus** 

During an upload of image data to the display, the data for each row is carried in a single burst of 21 words:

- 1 control word, containing the row address, the data for the side border in that row and various control signals; followed by
- 20 data words, each carrying 64 pixels of data for the 1280 pixel-wide central area.

Each row thus takes 21 clock cycles, or approx. 309ns to upload.

Rows can be sent in any order, and unused rows can be initialized to black at power-on time then omitted from all subsequent uploads. In most applications, the top and bottom 32 rows are handled this way, and the central 1024 rows are retransmitted on each upload. In this case, an upload will take  $21\times1024 = 21504$  cycles, or approximately 316µs to complete.

Other upload arrangements are possible — see also Section [6.1.](#page-24-0)

## **2.2 Pixel functionality**

Pixels are switched by holding the front electrode (a transparent conductive layer on the cover glass) at 2.5V, while switching the pixel mirrors to 0V or 5V. Typically, the polarising optics used to view the display are aligned so that the 0V state (state 0) appears dark, while the 5V state (state 1) is bright.

Each pixel contains an SRAM latch to maintain the state of the pixel, and two spare bits of SRAM into which bitplanes of data can be pre-loaded. This data can then be copied forward from either of the spare bits to the pixel mirror in a single operation which is 'rippled down' through all the pixels at a rate of two rows per clock cycle. This takes  $1088/2 = 544$  cycles, or 8 $\mu$ s.

Other functionality includes the ability to set all pixels to the 1 state, or invert the state of all pixels (for DC balancing  $-$  see Section [3.1.2\)](#page-7-0). These operations also ripple down in 8 $\mu$ s.

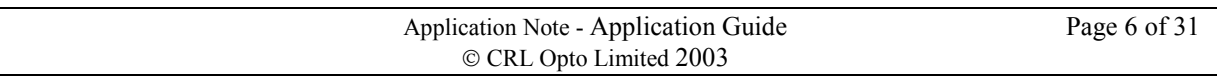

<span id="page-6-0"></span>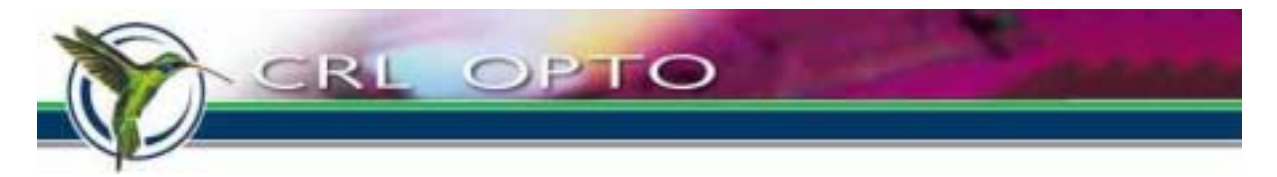

# **2.3 Ferroelectric and nematic liquid crystals**

Ferroelectric liquid crystals (FLCs) have several important differences from the more traditional nematic liquid crystal (NLC), and these are listed in Table 2-1, together with some similarities.

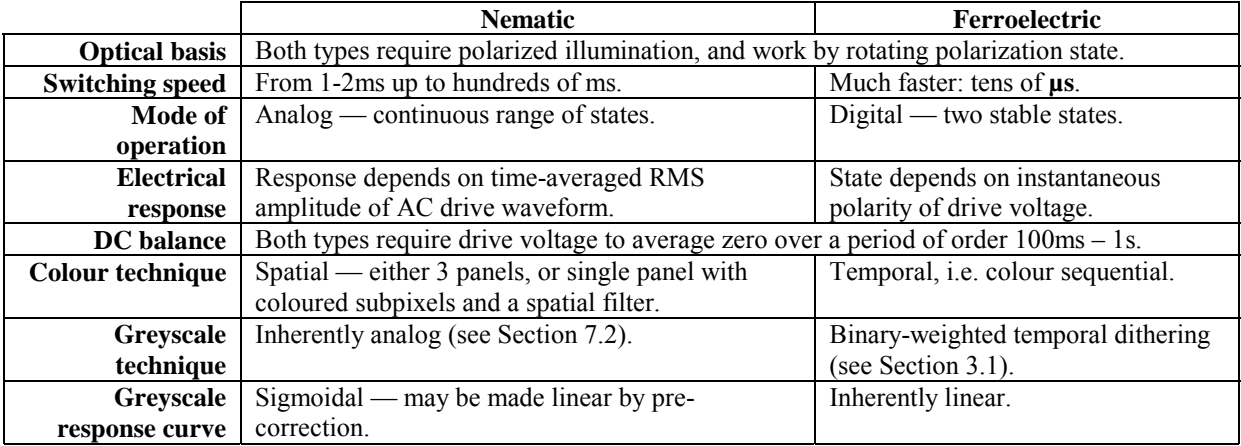

**Table 2-1: Nematic vs. Ferroelectric displays** 

A comparison of FLC with other display technologies can be found in Sectio[n 7.](#page-27-0)

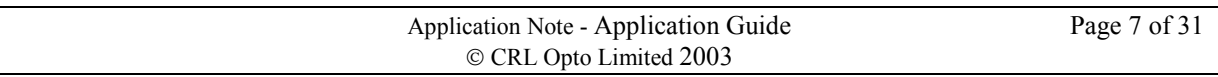

<span id="page-7-0"></span>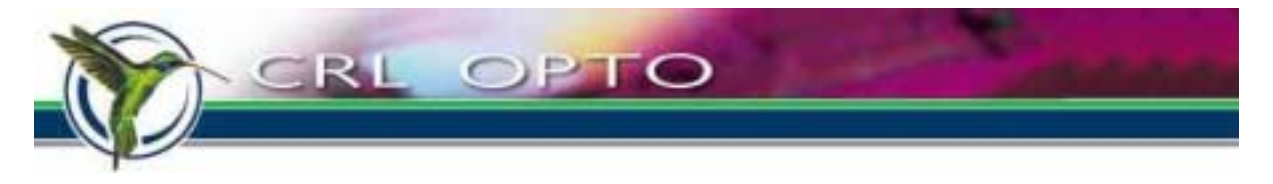

# **3 Greyscale & colour rendering**

## **3.1 Rendering greyscale & colour on a digital display**

### **3.1.1 Binary weighting principle**

The SXGA display has a digital backplane, and each pixel is stable in a white or black state. In order to achieve greyscale images, the pixel is time-dithered, which means that it is rapidly switched on and off. If this switching is fast enough, the human retina will act as a low-pass temporal filter (cut-off between 40 and 120Hz depending on intensity) and a constant grey level will be perceived.

The principle of dithering is illustrated in Figure 3.1. In this example, we have a four-bit grey-scale image, which allows us 16 levels, from black (0) to white (15). The time period for a frame is divided into 4 time-slots, of 8, 4, 2 and 1 fifteenth of the frame period respectively. The image is converted to a series of bit-frames, where the most significant bit b3 is displayed for 8/15 of the frame period, then b2 for 4/15 of the period, and so on. In this example, the desired intensity is 5, and the pixel is converted to a binary value of 0101, and switched on for 5 of the available 15 time units.

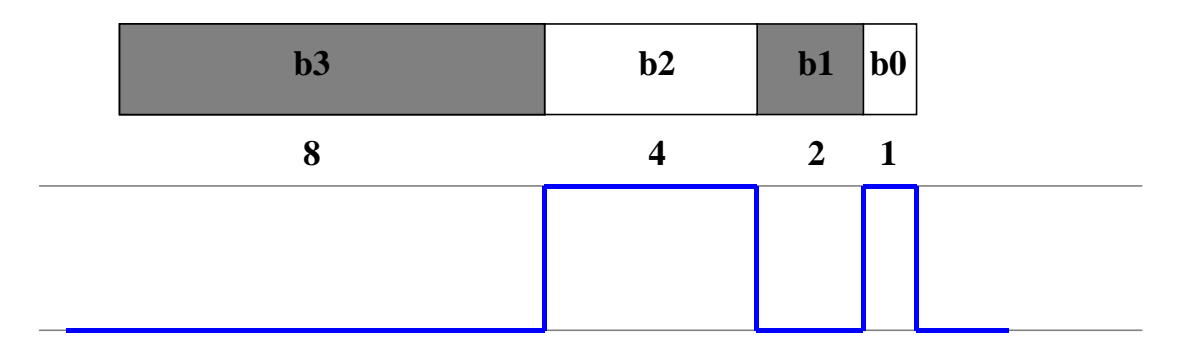

**Figure 3.1 : Binary-weighted temporal dithering** 

The interface supplied with the display takes care of all the dithering required, with up to 8 bit-frames per colour. The actual drive waveforms used are much more complicated than those shown, for a number of reasons, but the same principle applies.

For colour, as for greyscales, temporal dithering is used, but this time the illumination of the display changes colour rapidly. Depending on the interface option chosen, illumination can be changed in various ways, such as LEDs, a colour wheel, or an LCD colour shutter.

The image is split into colour separations, and each colour separation is shown when the corresponding colour of light is on the display.

### **3.1.2 DC Balance**

As mentioned i[n Table 2-](#page-6-0)1, the liquid crystal must be DC balanced, i.e. its drive voltage averaged over a period of 100ms–1s must equal zero. When showing images using bitplanes, this means that each bitplane must be set up on the display in inverse for the same amount of time as it is in positive.

In order to preserve image integrity, however, we must avoid having inverse bitplanes being perceived by the eye. This can be achieved either by turning off illumination during inverse bitplanes, or by 'optically inverting' the bitplane using a compensation cell (see also Secti[on 6.](#page-25-0)4).

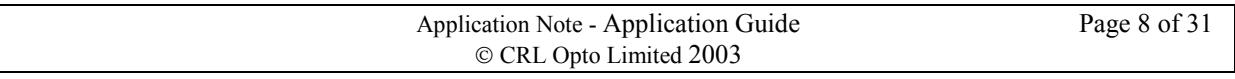

<span id="page-8-0"></span>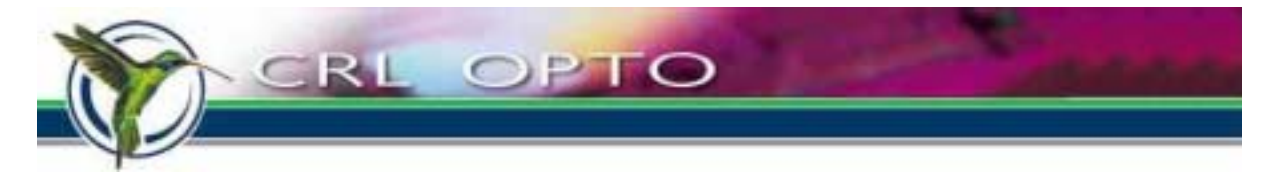

Depending upon application, it may be more desirable either to:

- to DC balance each bitplane immediately after (or before) its respective positive (**adjacent balancing**), or to
- show several bitplanes together in positive, then balance them all at another time (**grouped balancing**).

The standard interface supports both strategies.

### **3.1.3 Example drive scheme**

Rather than commit the system to a single method of colour rendering, the interface can be programmed to show bitplanes in any order and for any duration. The piece of firmware which determines the sequence of bitplanes is called a **sequence** file. The handling of sequence files is discussed in Sectio[n 4.4.2](#page-15-0), but here we will look inside a real display sequence to see how bitplanes are shown.

In this sequence, the total times for the illumination of bitplanes are as shown in Table 3-1. The interface handles 24-bit colour, and the bitplanes are designated  $R7-R0$  ( $R7$  is most significant, R0 is least significant) for red, G7-G0 for green and B7-B0 for blue.

In many sequences, higher significance bitplanes are split into two or more separate illumination pulses, while shorter bitplanes need just one pulse. In this example sequence, R7, G7, and B7 are each split into four parts, and R6, G6 and B6 are each split in two, as shown in Table 3-1.

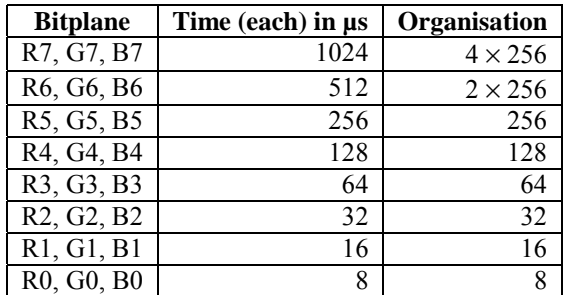

#### **Table 3-1 : Bitplane durations**

In contrast to the simplified scheme [of Figure 3.1](#page-7-0), there are gaps between the bitplanes. These are used for data setup, liquid crystal settling, and DC balancing. (In the terminology of Sectio[n 3.1.2](#page-7-0), this example sequence uses **adjacent balancing**.) As can be seen [in Figure 3.](#page-9-0)2, although each R6 pulse is weighted at 256µs, the data spends more time electrically present on the pixel electrode than that. The perceived weighting is correct because the display is only illuminated for 256µs during that period. The inverse data is unseen, as the display is not illuminated during that time.

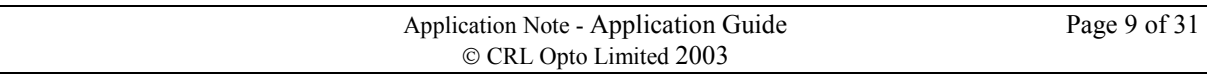

<span id="page-9-0"></span>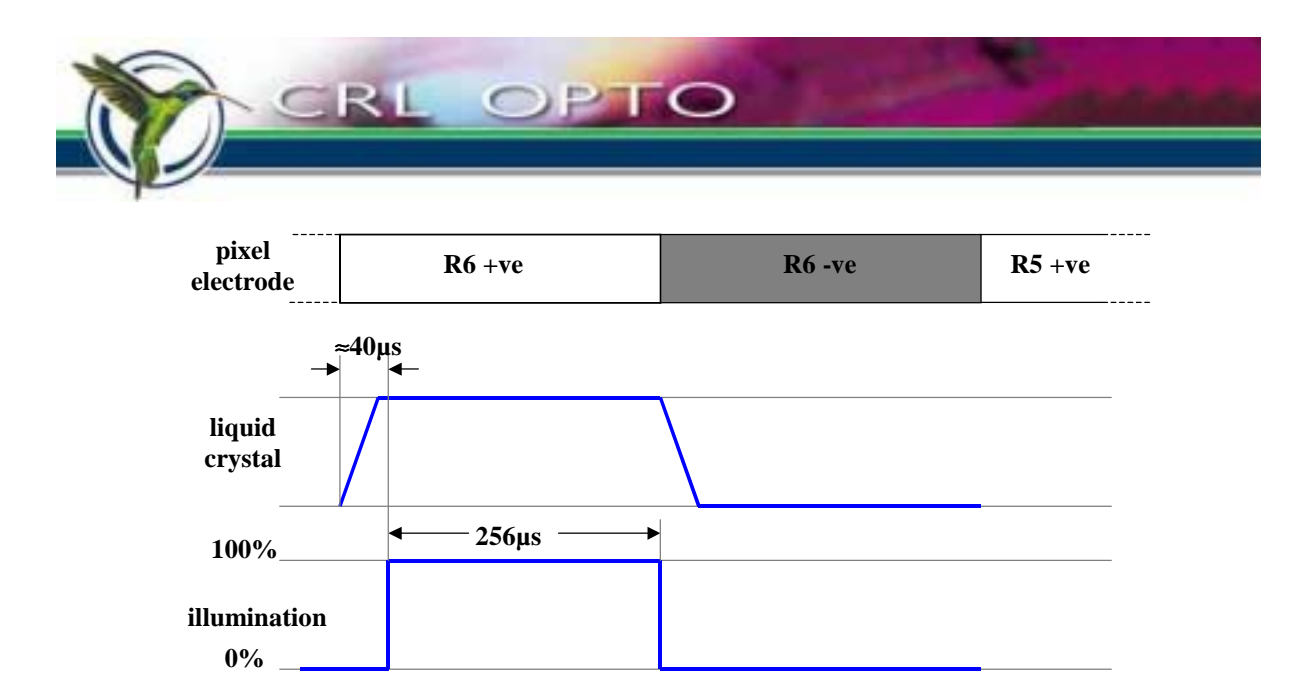

**Figure 3.2 : Illuminating a bitplane**

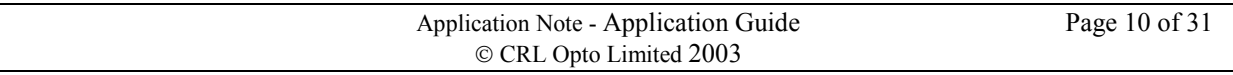

<span id="page-10-0"></span>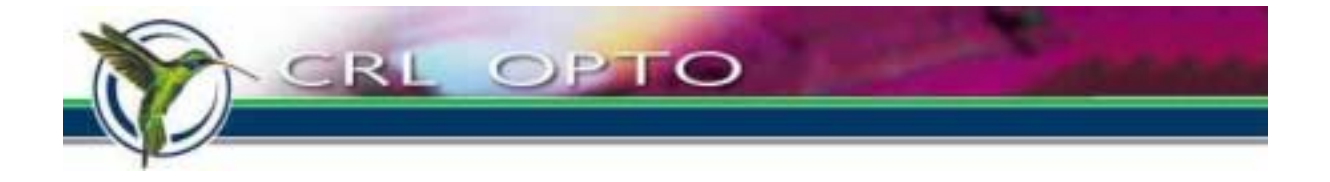

The illumination pulses are delivered over the course of the frame period as given in Table 3-2. (Both the pulse durations and the LED on and off times are rounded to the nearest microsecond, so any apparent "off-by-one" errors are the result of rounding.)

| R7<br>654<br>910<br>1244<br>R <sub>0</sub><br>1236<br>1324<br>1580<br>R7<br>$R1$<br>1907<br>1923<br>2010<br>2266<br>R7<br>R <sub>2</sub><br>2593<br>2625<br>2729<br>2984<br>R7<br>R <sub>3</sub><br>3312<br>3376<br>3512<br>R <sub>6</sub><br>3768<br>4094<br>4222<br>R <sub>4</sub><br>4422<br>4678<br>R <sub>6</sub><br>5006<br>R <sub>5</sub><br>5262<br>G7<br>5589<br>5845<br>G <sub>0</sub><br>6180<br>6172<br>6260<br>6516<br>G7<br>6858<br>G <sub>1</sub><br>6842<br>G7<br>6946<br>7202<br>G <sub>2</sub><br>7529<br>7561<br>G7<br>7920<br>7664<br>G <sub>3</sub><br>8248<br>8312<br>$870\overline{4}$<br>G <sub>6</sub><br>8448<br>G <sub>4</sub><br>9030<br>9158<br>G <sub>6</sub><br>9358<br>9614<br>G <sub>5</sub><br>10197<br>9942<br>10781<br>B7<br>10525<br>11116<br>B <sub>0</sub><br>11108<br>11195<br>11451<br>B7<br>11794<br>11778<br>B1<br>11882<br>12138<br>B7<br>12496<br>B <sub>2</sub><br>12464<br>12600<br>12856<br>B <sub>7</sub><br>13184<br>13248<br>B <sub>3</sub><br>13383<br>13639<br><b>B6</b><br><b>B4</b><br>13966<br>14094<br>14294<br>14550<br><b>B6</b><br>15132<br>B <sub>5</sub><br>14876 | <b>Bitplane</b> | Pulse start (µs) | Pulse end $(\mu s)$ |
|----------------------------------------------------------------------------------------------------|-----------------|------------------|---------------------|
|                                                                                                    |                 |                  |                     |
|                                                                                                    |                 |                  |                     |
|                                                                                                    |                 |                  |                     |
|                                                                                                    |                 |                  |                     |
|                                                                                                    |                 |                  |                     |
|                                                                                                    |                 |                  |                     |
|                                                                                                    |                 |                  |                     |
|                                                                                                    |                 |                  |                     |
|                                                                                                    |                 |                  |                     |
|                                                                                                    |                 |                  |                     |
|                                                                                                    |                 |                  |                     |
|                                                                                                    |                 |                  |                     |
|                                                                                                    |                 |                  |                     |
|                                                                                                    |                 |                  |                     |
|                                                                                                    |                 |                  |                     |
|                                                                                                    |                 |                  |                     |
|                                                                                                    |                 |                  |                     |
|                                                                                                    |                 |                  |                     |
|                                                                                                    |                 |                  |                     |
|                                                                                                    |                 |                  |                     |
|                                                                                                    |                 |                  |                     |
|                                                                                                    |                 |                  |                     |
|                                                                                                    |                 |                  |                     |
|                                                                                                    |                 |                  |                     |
|                                                                                                    |                 |                  |                     |
|                                                                                                    |                 |                  |                     |
|                                                                                                    |                 |                  |                     |
|                                                                                                    |                 |                  |                     |
|                                                                                                    |                 |                  |                     |
|                                                                                                    |                 |                  |                     |
|                                                                                                    |                 |                  |                     |
|                                                                                                    |                 |                  |                     |
|                                                                                                    |                 |                  |                     |
|                                                                                                    |                 |                  |                     |
|                                                                                                    |                 |                  |                     |
|                                                                                                    |                 |                  |                     |

**Table 3-2 : Illumination pulse timing** 

There is also a lot of work going on behind the scenes. Before each bitplane of data can be applied to the pixel electrodes, it must first be uploaded from the interface onto the display's backplane. This is done using a 4.35Gb/s link along the flexi, and takes approximately 316µs per bitplane. Because it would be undesirable to have the pixels in a mixed state for this long, the upload copies data into one of two SRAM latches behind the pixel electrode, where it can be held until required.

This means that data upload can be running one or two bitplanes ahead of bitplane display, and ensures that the next bitplane of data is always available when needed, even after a bitplane whose weighting is much less than

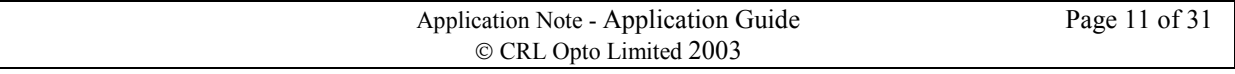

<span id="page-11-0"></span>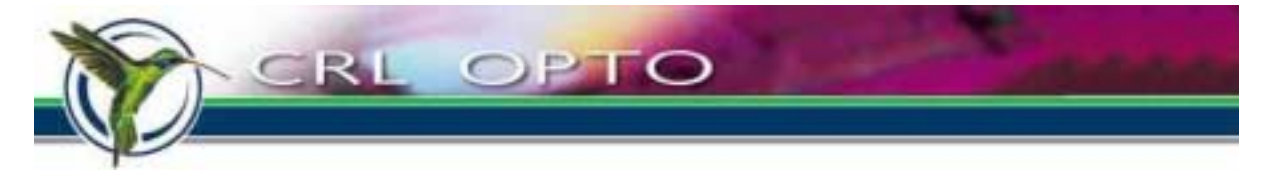

the 316µs upload time. It also means that split bitplanes only need to be uploaded once, provided that a latch can be kept free for that bitplane over its entire span.

### **3.1.4 Duty cycles**

The example sequence of Secti[on 3.1.3](#page-8-0) has each LED switched on for a total of 2039us, out of a frame period of 16661µs. This gives us a duty cycle of 12.24% per colour, or 36.72% overall.

#### **3.1.5 Varieties of drive scheme**

The sequence described in Section [3.1.3 above](#page-8-0) is just one example how a drive scheme can be constructed. Other sequences can differ from this in a number of ways:

- Red, green and blue bitplanes may be interleaved instead of grouped together.
- Illumination can be spread across the whole frame period, or concentrated into a smaller part of it.
- Some sequences use more, or less, splitting of high significance bitplanes. Bitplanes may be split into equal or unequal parts.
- As mentioned in Secti[on 3.1.](#page-7-0)2, grouped balancing can be used, which means that positive bitplanes are grouped together, and DC balanced at another time. This technique is often used in systems which contain a colour wheel and/or compensation cell, in order to work with continuous light sources. Grouped balancing generally requires two uploads per bitplane, rather than the one upload needed when adjacent balancing is used.
- The number of bitplanes may be reduced and traded for a faster refresh rate e.g. 120 or 180Hz.
- Drive schemes may vary more radically than this further possibilities are discussed in Sectio[n 6](#page-24-0).

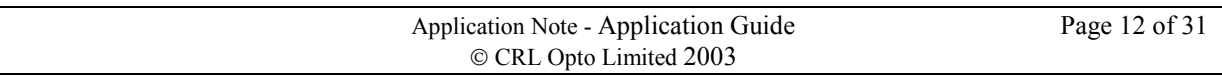

<span id="page-12-0"></span>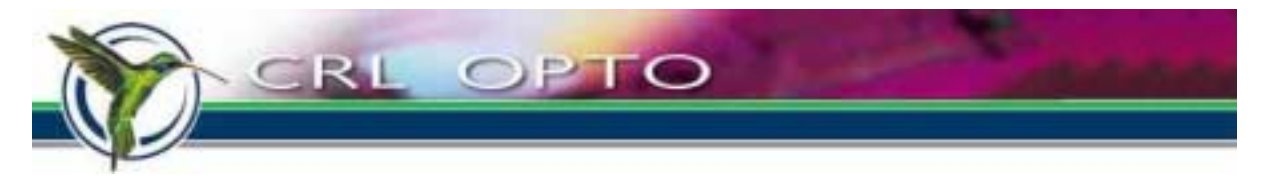

## **4 System**

The SXGA-R2 interface is based upon the MDD1304B display driver ASIC, which is a low-cost 24-bit colour driver specifically designed for our SXGA LCOS displays. Other interfaces are possible — see also Section 6.2. The remainder of this section applies to the standard SXGA-R2 system, unless stated otherwise.

## **4.1 System layout**

The SXGA-R2 display system takes an incoming computer graphics signal, normally in VESA standard SXGA60 format, and shows it in 24-bit colour on the SXGA LCOS display, at 60 frames per second.

Optionally, a PC can be connected by an RS-232 serial cable to configure the interface (see Section [4.4.4\).](#page-16-0) This PC may also be the image source, or not, as the user prefers.

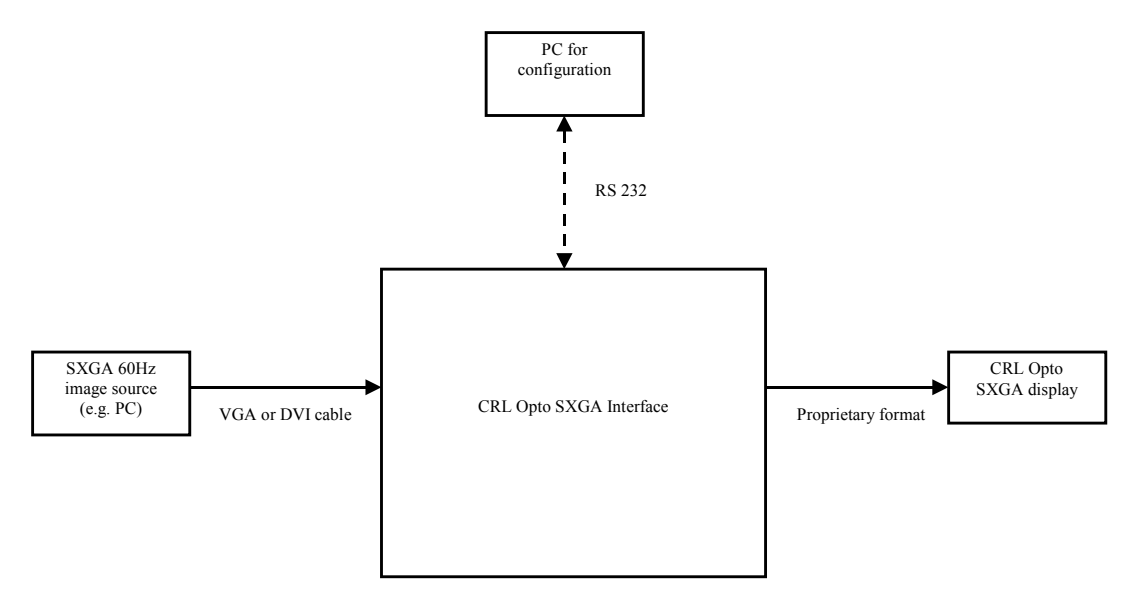

#### **Figure 4.1 : System diagram**

Depending on the firmware version on the board (see also secti[on 4.4.1](#page-14-0)), it may also be possible to feed in lower resolution images (VGA, SVGA, XGA, HDTV 720p etc.) and show them in a window within the SXGA display.

## **4.2 Input signals and capture**

Image data may be fed in via a 15-pin D-type VGA connector, or through a DVI connector.

When DVI is used, the digital RGB level shown on the display will match precisely that generated by the software on the image source. The pixel clock is carried by a twisted pair in the DVI cable.

When a VGA connector is used, the signal undergoes digital-to-analog (D/A) conversion on the PC graphics card, and analog-to-digital (A/D) conversion on the interface. Such a process is always imprecise, due to component tolerances and analog noise. As a result, digital levels may no longer match exactly. In many applications, this doesn't matter much, but in a few cases it could be important (see also section [6\).](#page-24-0) When analog input is used, the pixel clock is not transmitted on the cable  $-$  the analog capture chip reconstructs the pixel clock from Hsync using a PLL multiplier.

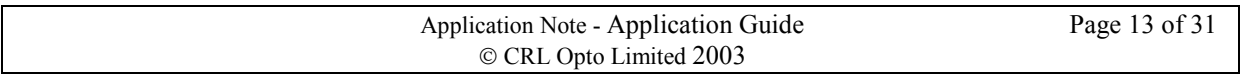

<span id="page-13-0"></span>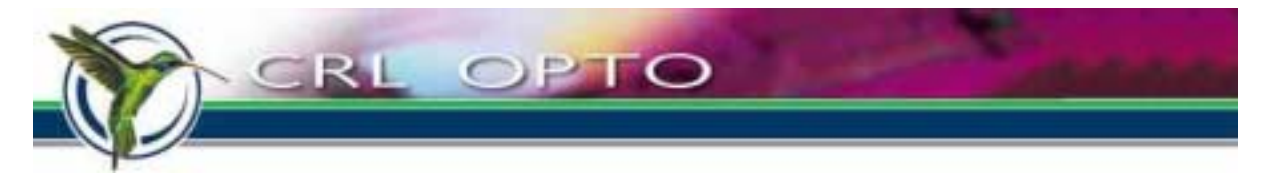

## **4.3 Timing and geometry**

The SXGA60 input signal, whether transmitted through DVI or VGA, should have the same timing.

The timing reference, for horizontal and vertical timing respectively, is the leading edge of the corresponding sync signal. Since SXGA60 uses positive-going sync pulses, this is the rising edge. The horizontal waveform is as shown in Figure 4.2.

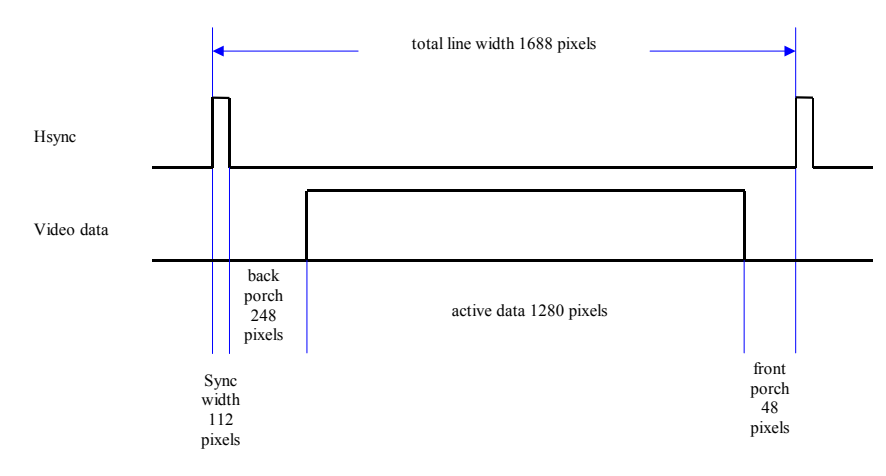

#### **Figure 4.2 : Horizontal waveform**

The nominal pixel clock is 108MHz, which leads to the timings given in Table 4-1. Note that the number of pixel cycles is definitive, while the absolute times or frequencies are derived and approximate. The VESA standard allows the pixel clock frequency to drift by  $\pm 0.5\%$ . When this happens, the number of cycles of the pixel clock for each of the other parameters is maintained, so their absolute times will vary in the same proportion.

| <b>Parameter</b> | Pixel clock cycles | Approx. time / frequency |
|------------------|--------------------|--------------------------|
| <b>H</b> sync    | 1688               | $15.63\mu s / 63.981kHz$ |
| Hsync width      | 112                | 1.037 <sub>µs</sub>      |
| Back porch       | 248                | 2.296us                  |
| Active data      | 1280               | $11.85\mu s$             |
| Front porch      | 48                 | 0.444us                  |

**Table 4-1 : Horizontal timing** 

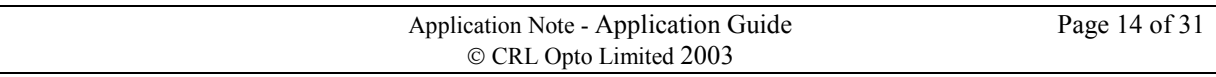

<span id="page-14-0"></span>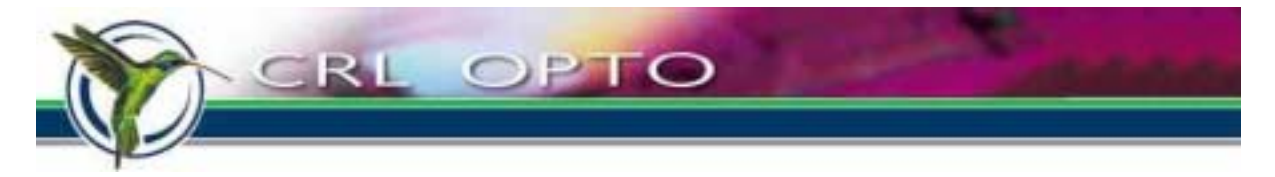

Vertical timings are shown in Figure 4.3 and Table 4-2.

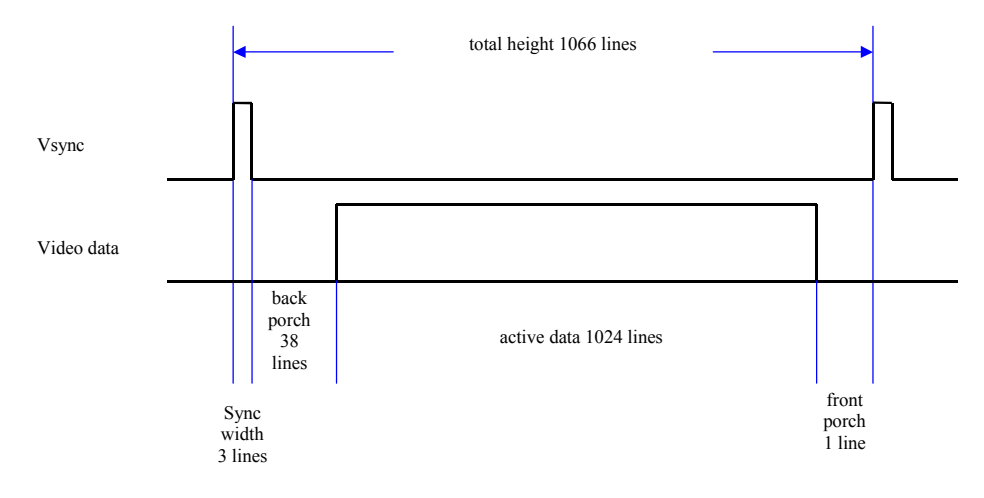

**Figure 4.3 : Vertical waveform** 

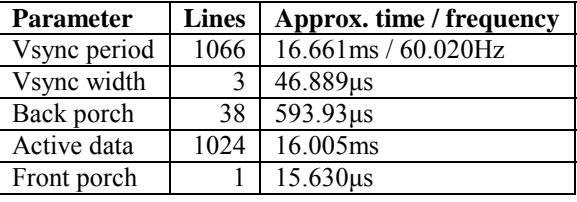

#### **Table 4-2 : Vertical timing**

With appropriate firmware, the MDD1304B driver chip can accept other video resolutions and frame rates, including custom video modes, with any bit-depth up to 24 and any pixel clock rate up to 108MHz.

Video with a lower resolution can be shown in a window, in the middle of the display, containing the same number of pixels as the source image.

The timing of bit-planes on the display is derived from the incoming Vsync signal, and will always have a fixed phase relationship to it.

The standard system does not, at time of writing, support re-sizing or frame rate conversion (but see also Sectio[n 6.2\)](#page-24-0).

## **4.4 System software**

#### **4.4.1 Micro code**

The MDD1304B ASIC contains an embedded microcontroller which has access to the configuration registers inside the chip, and also to its ports, which can be used for controlling other devices in a system. The firmware for this micro is called the application program (AP), and is stored in an external serial flash device.

The ASIC can be configured either to control a complete system (acting as system master) or to be a subsidiary (slave) chip controlled by a separate micro. The differences are listed [in Table 4-3](#page-15-0).

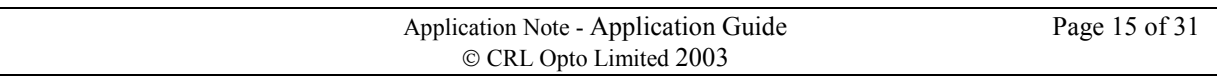

<span id="page-15-0"></span>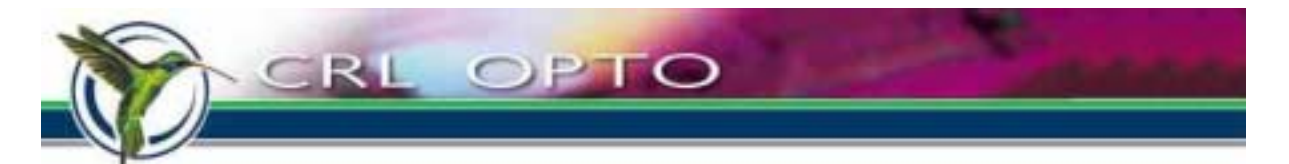

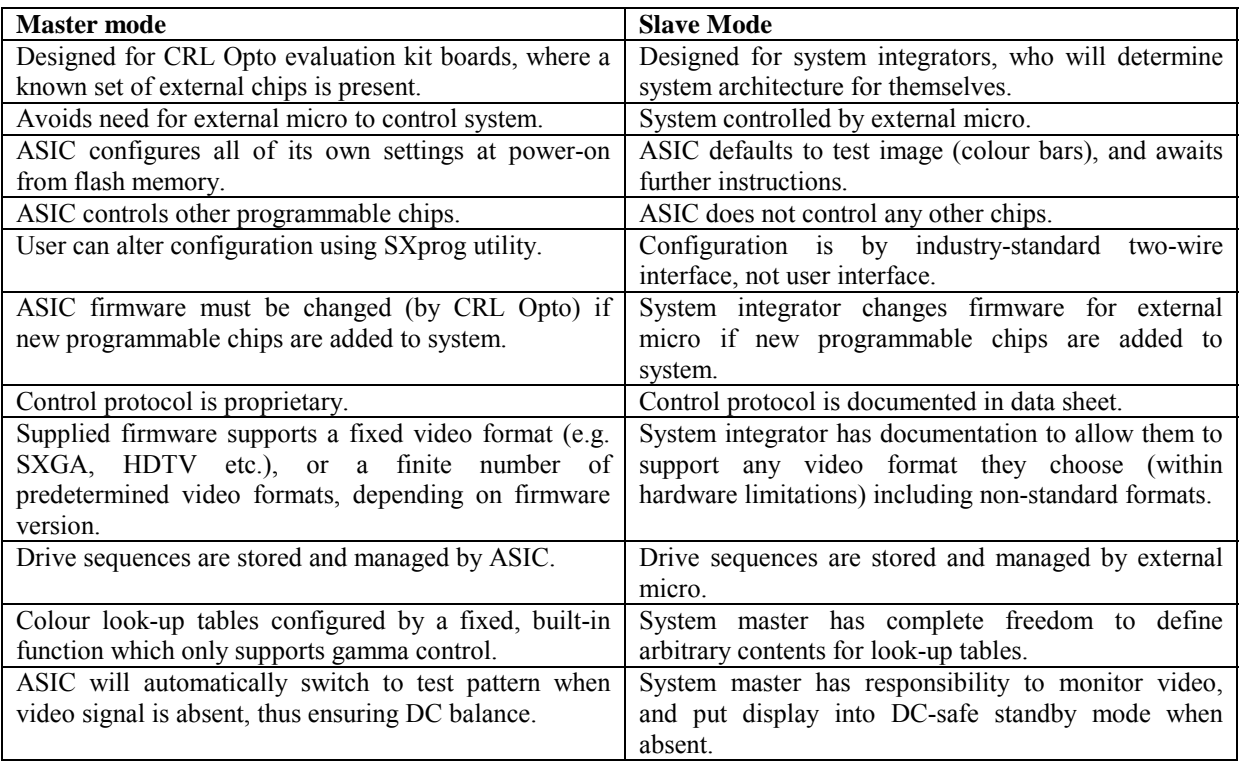

#### **Table 4-3 : Comparison of Master and Slave modes**

In general, systems based on the M43 interface will be shipped with master mode code, while slave mode is better suited to custom interfaces.

We are not able to support users wishing to generate their own micro code, but slave mode should have all the flexibility needed for system integrators. In the event that custom micro code is required, this can be developed for users by CRL Opto.

SXGA-R2 kits are supplied pre-programmed with master mode code, and can be upgraded with new micro code in the field, using the SXprog utility (see Sectio[n 4.4.4\)](#page-16-0).

#### **4.4.2 Sequences**

The sequence is a piece of firmware which determines the order and timing of bitplanes. As mentioned in Sectio[n 3.1.5](#page-11-0), there is enormous flexibility in the way sequences can be created.

Sequences are produced in-house by CRL Opto, using special software tools. At time of writing, there are no plans to make these tools available to third parties, but a custom sequence-building service is available from CRL Opto.

SXGA-R2 kits are supplied pre-programmed with one or more general purpose sequences, and can be upgraded with new sequence files in the field, using the SXprog utility (see Sectio[n 4.4.4](#page-16-0)). The SXGA-R2 kit can store up to 10 sequences in its onboard flash filing system and, using SXprog, any loaded sequence can be made the default for loading on power-up.

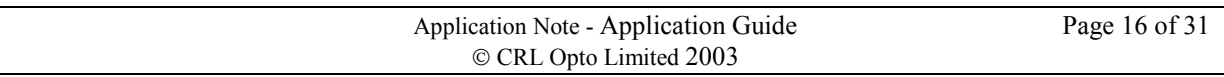

<span id="page-16-0"></span>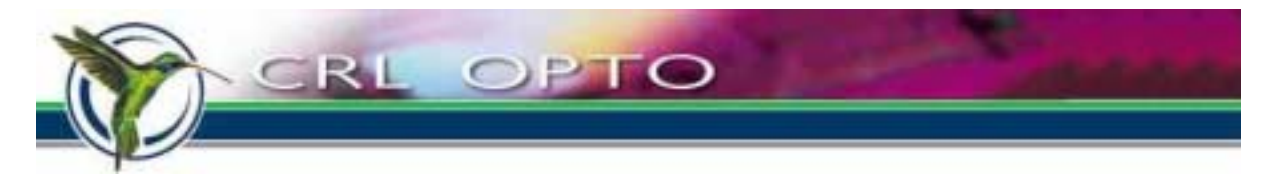

#### **4.4.3 EDID code**

EDID (Extended Display Identification Data) files are small data structures which can be uploaded by a PC or other graphics source through the VGA or DVI cable. Most present-day CRT monitors, flat-panel displays and projectors contain an EDID, and the SXGA-R2 kit is no exception. The EDID structure contains information such as the make and model of monitor and the resolutions and frame rates it can accept.

EDID code is not essential for analog video connections, but is usually required by DVI graphics cards before a DVI signal will be produced.

EDID is a trademark of the Video Electronics Standards Association (VESA) and the standard can be obtained from them a[t http://www.vesa.org/.](http://www.vesa.org/) Several third-party EDID editors are available, such as "EDID Editor" from ViewSoni[c \(http://www.viewsonic.com/\)](http://www.viewsonic.com/).

SXGA-R2 kits are supplied pre-programmed with EDID code, and can be upgraded with new EDID files in the field, using the SXprog utility (see Section 4.4.4).

### **4.4.4 SXprog**

SXprog is a utility program for configuring and reprogramming the SXGA-R2 kit through an RS-232 cable. It presents a user interface as shown in Figure 4.4.

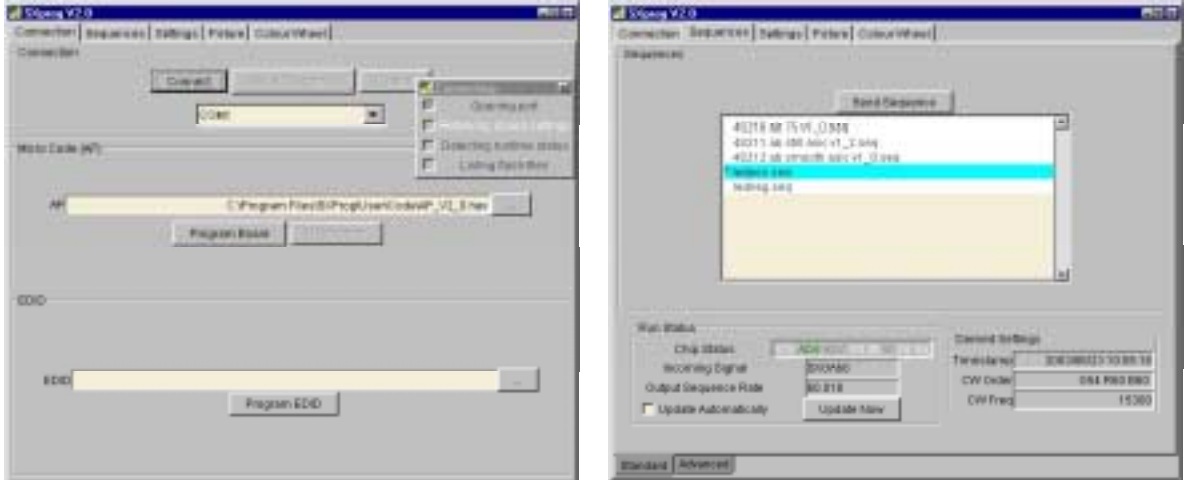

**Figure 4.4 : The SXprog user interface** 

SXprog's capabilities include:

- re-programming of micro code, sequences and EDID code,
- adjustment of LED brightness and gamma look-up tables,
- colour wheel control and miscellaneous other functions.

A separate user manual is available for SXprog, describing its features in detail.

**Note:** It is not necessary to connect SXprog to the SXGA-R2 kit every time it is powered on — only when the configuration is to be changed.

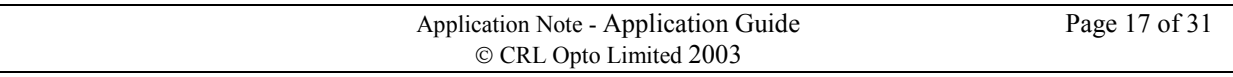

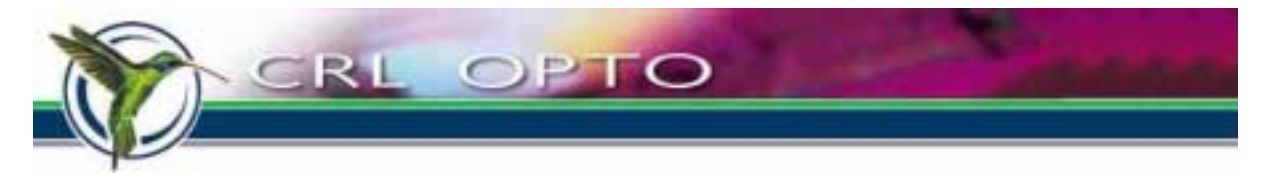

### **4.4.5 Supported platforms**

SXprog is currently supported under Windows 98 and XP. It is not recommended for Windows NT or 2000, due to difficulties with the use of the serial port. It has not been tested under Windows 95 or ME.

A Linux version of SXprog is under development.

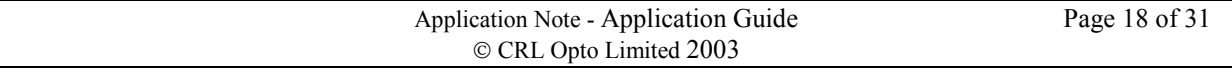

<span id="page-18-0"></span>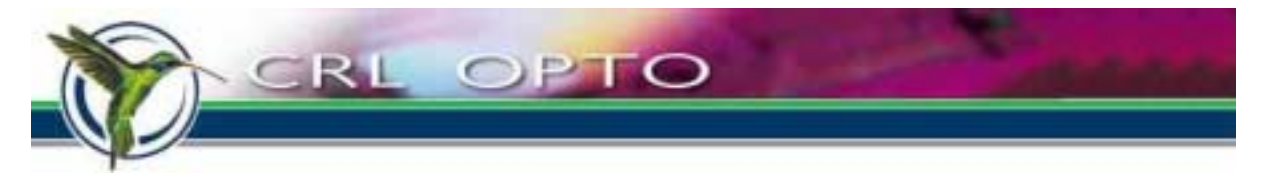

# **5 Illumination and Optics**

## **5.1 Optical principle**

To understand how the FLCOS microdisplay works, it may help to consider the following:

If a light source, a mirror, and a polarizing beamsplitter (PBS) are arranged as shown in Figure 5.1, no light will reach the observer. The sequence of events is as follows:

- 1. The illuminator produces unpolarized light, which hits the PBS.
- 2. The P-polarized component passes through the PBS and leaves the system as waste light.
- 3. The S-polarized component is reflected by the PBS onto the mirror.
- 4. The light reflected by the mirror is still S-polarized.
- 5. The PBS reflects the S-polarized light back to the illuminator, and no light reaches the observer.

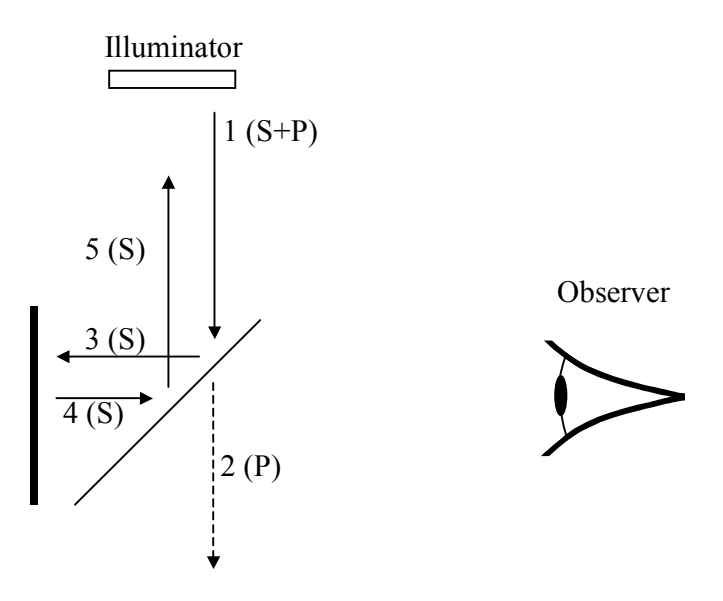

**Figure 5.1 : Polarizing beamsplitter and mirror** 

In a second example (not illustrated), a quarter-wave plate  $(\lambda/4)$  is inserted between the mirror and beam-splitter, and orientated at an angle of 0° relative to the S-polarized light (i.e. aligned with it). This has no effect. The light returning from the mirror-quarter-wave plate combination is still S-polarized.

In a third exampl[e \(Figure 5.](#page-19-0)2), the quarter-wave plate is rotated by 45° relative to the S-polarized light. In this case, there is a new sequence of events, as follows:

- 1. The illuminator produces S- and P-polarized light, which hits the PBS (as before).
- 2. The P-polarized light passes through the PBS and leaves the system as waste light (again as before).
- 3. The S-polarized light is reflected by the PBS onto the mirror, this time via the quarter-wave plate, so it is circularly polarized when it reaches the mirror.
- 4. The reflected light, is circularly polarized in the opposite direction, and having passed through the quarter-wave plate a second time, is once again linearly polarized, but this time rotated by 90°, i.e. Ppolarized.
- 5. The PBS passes the P-polarized light through to the observer.

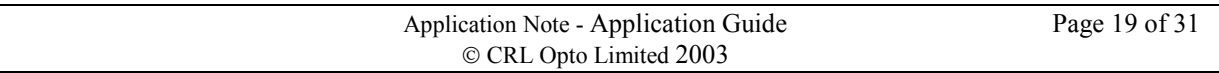

<span id="page-19-0"></span>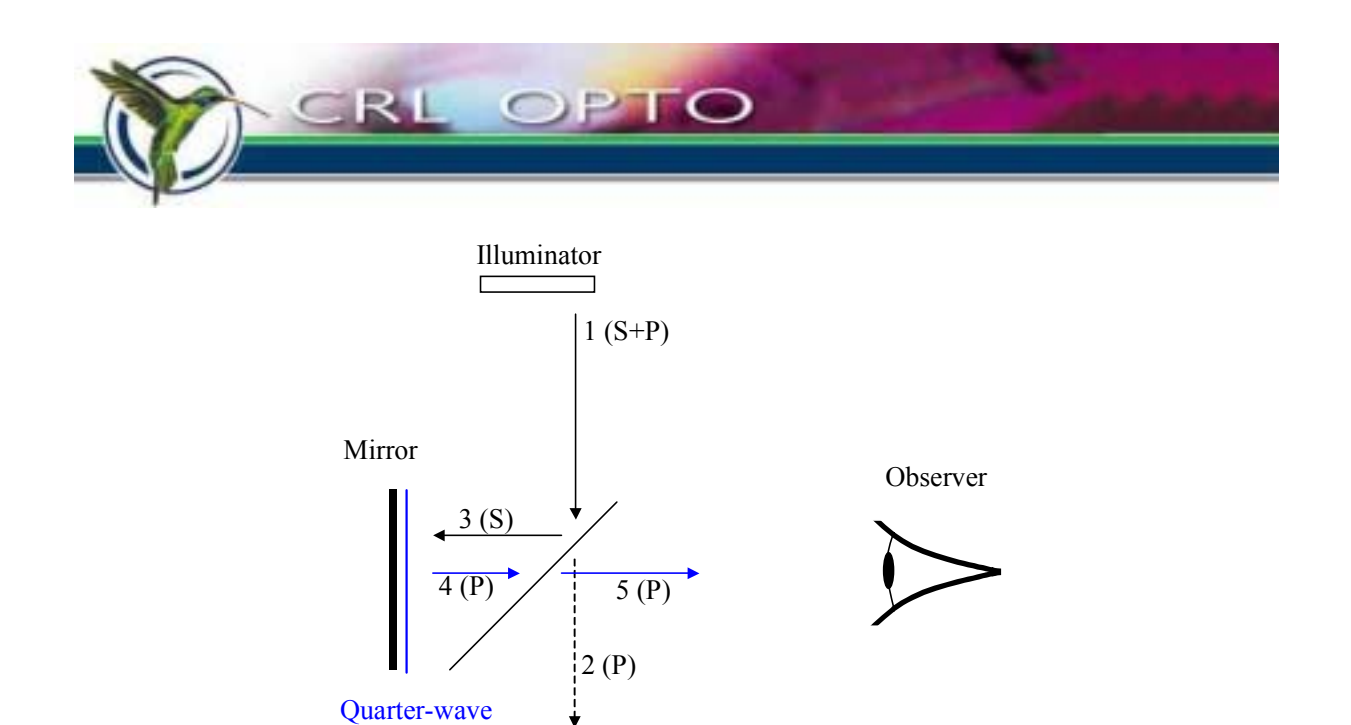

#### **Figure 5.2 : Polarizing beam-splitter, mirror and quarter-wave plate**

The liquid crystal layer in the display acts like an electrically switchable quarter-wave plate. In the off state it is aligned with the incoming S-polarized light, while in the on state it is at an angle, thus causing light to reach the observer. Each pixel is individually switchable, allowing the creation of images.

#### **5.1.1 Orientation**

plate

A suitable orientation for the PBS and microdisplay is as shown in Figure 5.3. A correct polarity image will also be obtained at 90° increments from this position. The contrast ratio of the system is sensitive to the accuracy of orientation of the microdisplay and PBS.

It is also possible to use the P-polarized beam to illuminate the display, rather than the S-polarized beam as illustrated, and with some types of PBS this may be preferable.

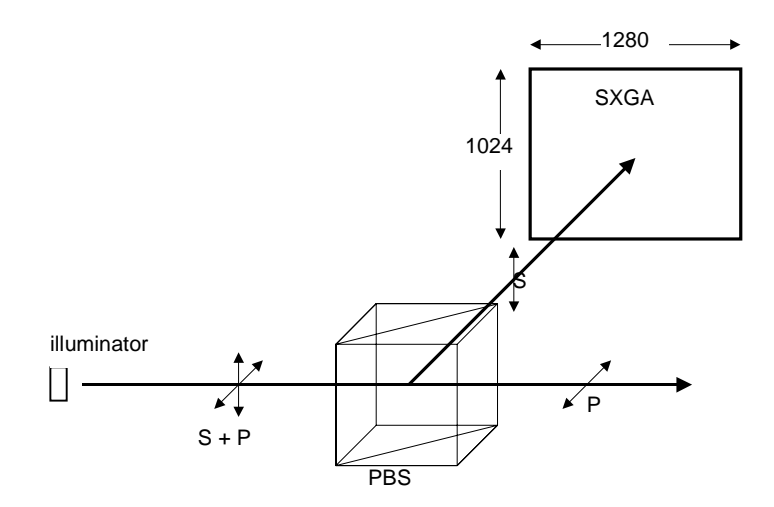

**Figure 5.3 : Example polarizer orientation** 

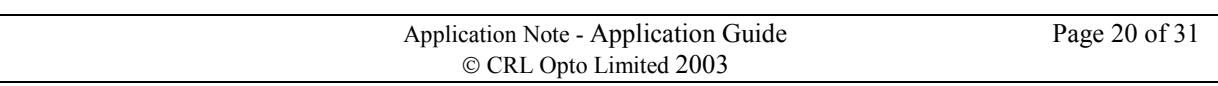

<span id="page-20-0"></span>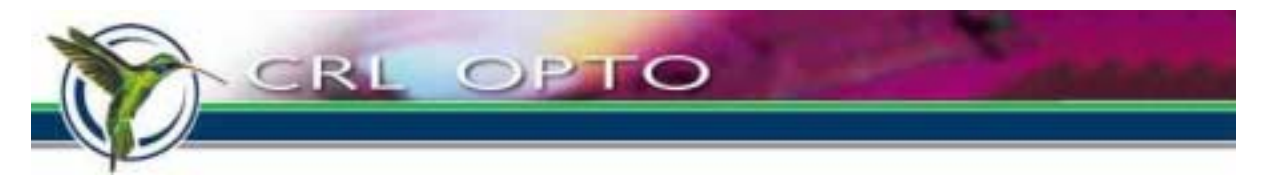

## **5.2 Polarizers and polarization converters**

A polarizing beamsplitter is seldom if ever perfect, i.e. the transmitted light is not quite 100% P-polarized and the reflected light is not quite 100% S-polarized. MOXTEK sheet PBSs generally have better performance than glass-cube PBSs, which in turn generally out-perform polymer sheet PBSs.

In order improve the contrast ratio of a real system, it is common practice to add a pre-polarizer to ensure that the light reaching the PBS is already mostly in the desired S-polarized state.

Normal-incidence sheet polarizers are available in absorbent and reflective varieties, as shown in Figure 5.4. In low-power systems, pre- and clean-up polarizers are usually made from sheet absorbent material. High power systems use reflective polarizers (for pre-polarization especially) as these are less prone to burning out.

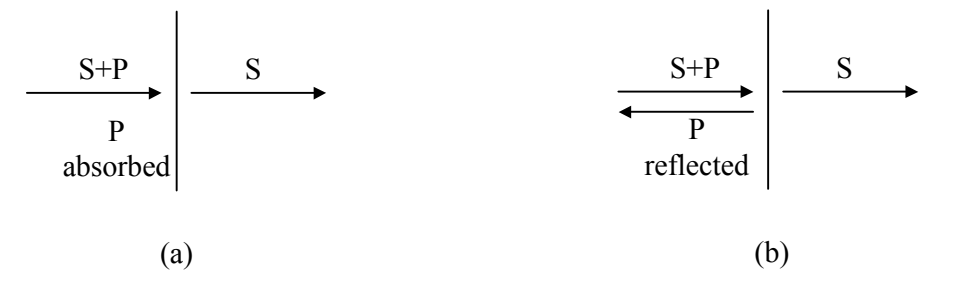

**Figure 5.4 : Absorbent (a) and reflective (b) sheet polarizers** 

A separate application note is available describing the use of CRL Opto displays with MOXTEK ProFlux<sup>TM</sup> polarizers.

As an alternative to pre-polarizers, a variety of types of polarization converter are available. These are devices which separate light into S and P orientation, and then convert the light in one polarization state into the other. By this means, unpolarized light from the source can be converted to useful plane polarized light with over 75% efficiency.

## **5.3 f number**

The thin cell gap of the CRL Opto microdisplay, allows it to be used right down to  $f1.8$  – much lower than most other comparable technologies.

### **5.4 Near-eye systems**

Near-eye systems will almost always use LED illumination (see Sectio[n 5.5](#page-21-0)). An example configuration for a near-eye system is shown i[n Figure 5.5](#page-21-0).

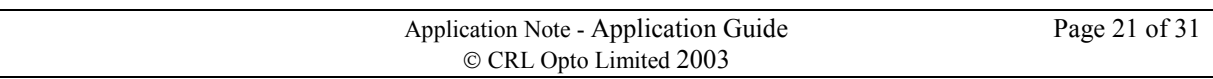

<span id="page-21-0"></span>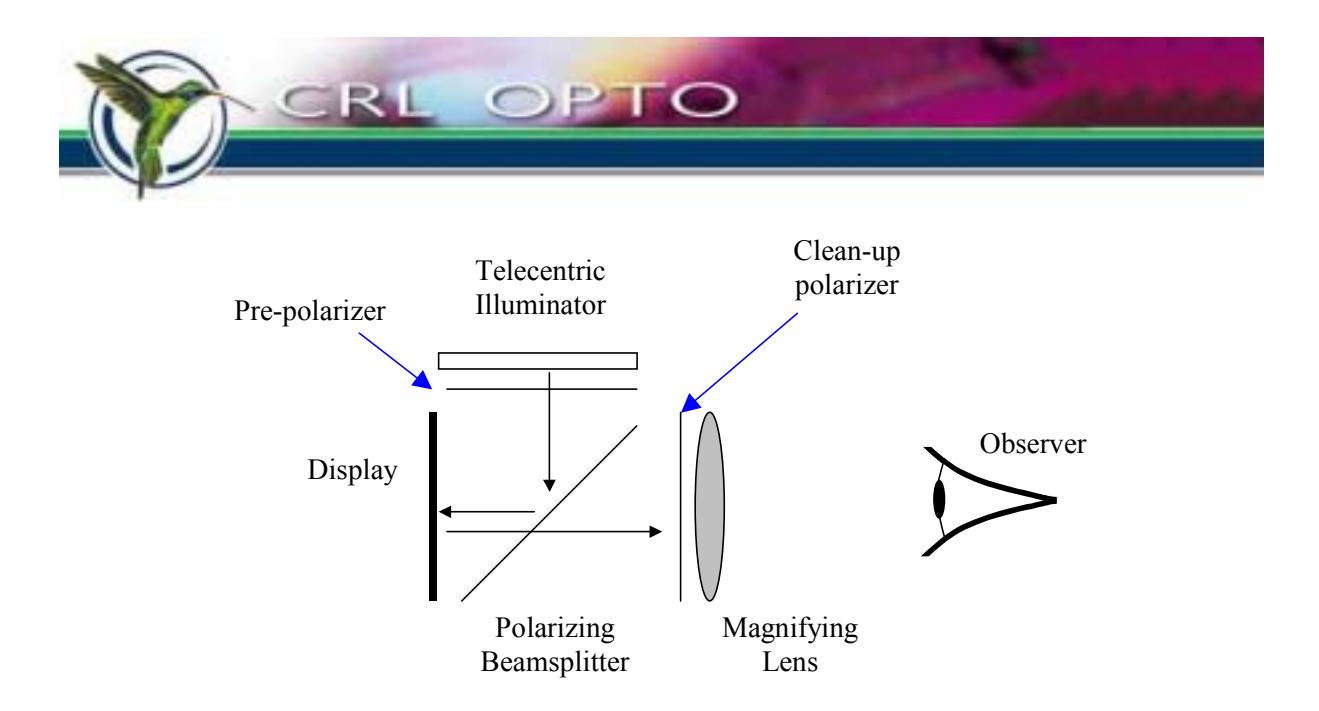

**Figure 5.5 : Basic near-eye viewer** 

An alternative near-eye system, known as the 'bird-bath', uses a magnifying mirror instead of a lens, and a nonpolarizing as opposed to polarizing beamsplitter as illustrated in Figure 5.6. A Bird-bath viewer can also be built with a polarizing beamsplitter, but in this case a quarter-wave plate must be added to the magnifying mirror.

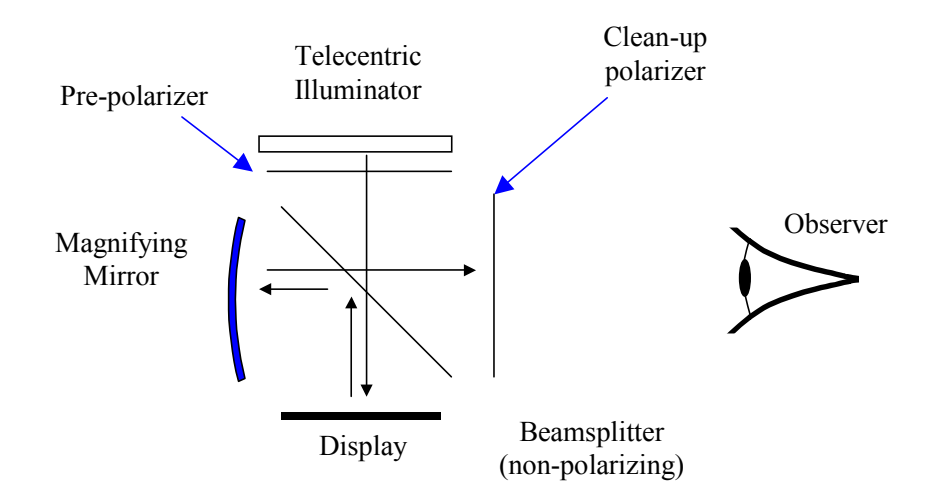

**Figure 5.6 : Bird-bath viewer** 

## **5.5 LEDs**

These are used principally in near-eye applications, but the recent advent of high-powered LEDs is making LED-based projection a reality. Although white LEDs are available, the colour sequential nature of display makes it much more effective to have separately switchable red, green and blue light sources.

#### **5.5.1 Switching speed**

The fast switching performance of LEDs makes them ideal illuminators for the CRL Opto SXGA LCOS display. The SXGA-R2 kit switches LEDs on and off in under 500ns, but switching as fast as this is not essential. What is important is that the amount of light generated in each pulse remains in correct proportion to the other pulses in the frame.

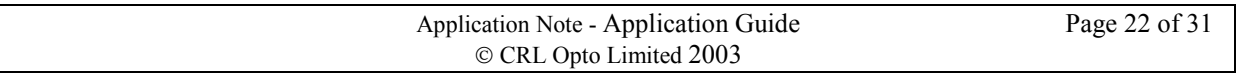

<span id="page-22-0"></span>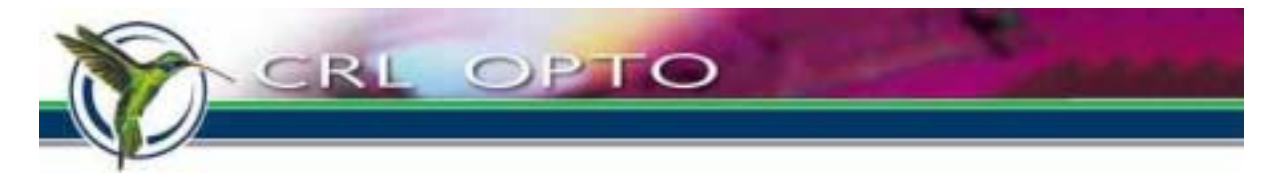

Some applications involve using laser diodes, or much higher-powered LEDs than those supplied with a standard kit — and these might perhaps switch more slowly than the usual LEDs. If a light source takes several microseconds to turn on, and an equal number to turn off (and with a similarly shaped curve) then there should be no problem with the greyscale. If, however, the light source is much slower to turn on than off, or vice versa, then the effective pulse width can be distorted. Figure 5.7 shows the effect that asymmetrical switching can have on an 8µs least-significant bitplane (LSB). The effect on higher significance bitplanes is in absolute terms the same, but proportionally less — and here lies the problem.

Some greyscale levels have the pixel switched on during more pulses than others. Assuming, for simplicity, that there is no splitting of bitplanes (and in some sequences, there is none), there will be 8 pulses per colour. A pixel at level 0 will be switched on during none of them, while a pixel at level 255 (0xFF) will be switched on during all of them. Some neighbouring bitplanes have very different pulse counts, for example level 127 (0x7F) is on during seven pulses, while level 128 (0x80) uses just one pulse.

Let us assume, for example, that a hypothetical light source turns on much faster than off, to the extent that the LSB has 20% more light than it should have. Every other bitplane will also be too long, but by 0.2 LSBs rather than 20% of its own length. This will make level 127, with its seven pulses, long by  $7\times0.2 = 1.4$  LSBs; level 128, with its single pulse will be long by  $1\times0.2 = 0.2$ LSBs. The effect on step size between these two grey-levels is shown in Table 5-1.

The end result of distorted weighting is the appearance of false contours in smoothly shaded images, especially at particular steps such as 127-128, 63-64, and 31-32. If, however, a given light source is known to have significantly asymmetrical switching, this can be compensated for by building a new sequence with adjusted pulse widths. Using the new special sequence, it should once more be possible to achieve smooth shading.

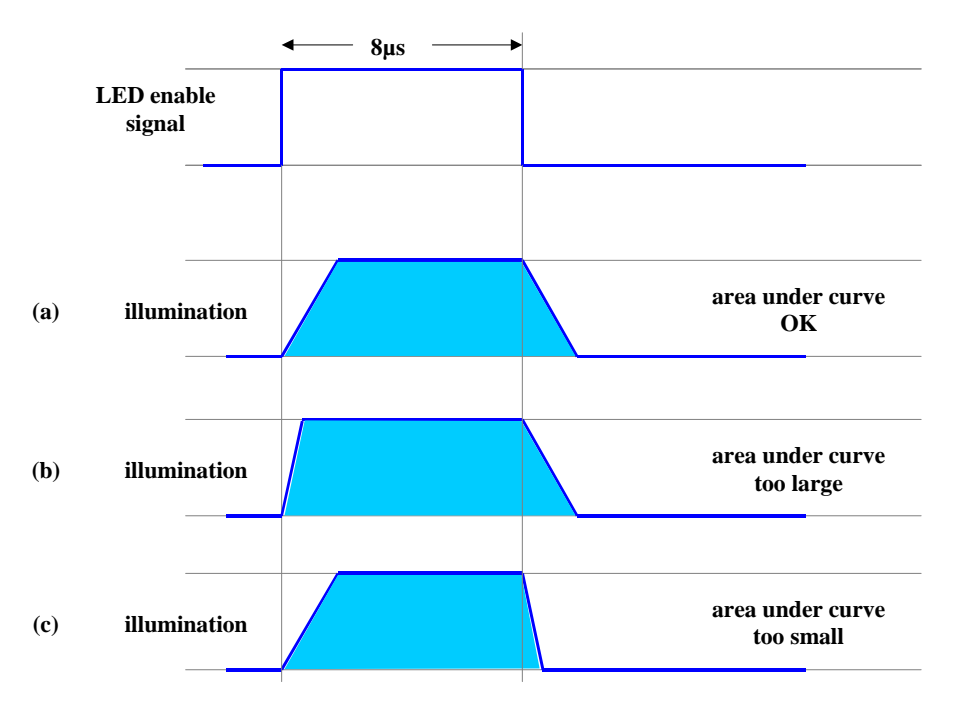

**Figure 5.7 : Pulse shapes: (a) slow-on–slow-off; (b) fast-on–slow-off; (c) slow-on–fast-off** 

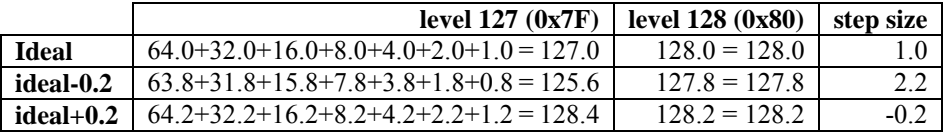

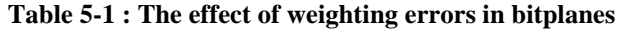

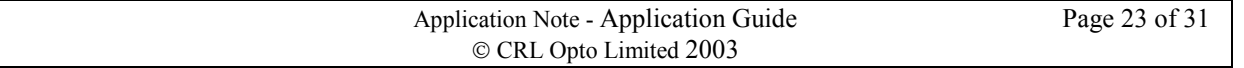

<span id="page-23-0"></span>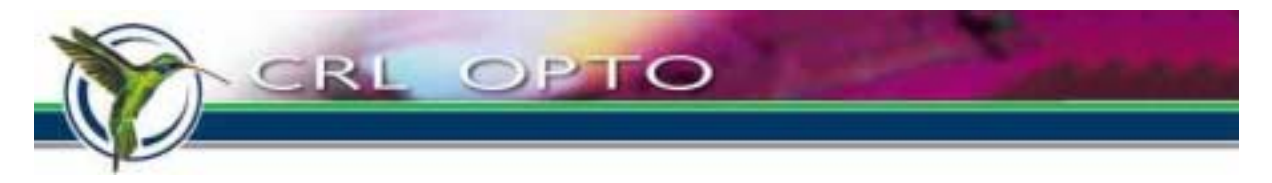

### **5.5.2 High-power LEDs**

A number of vendors (e.g. Lumileds) are now offering LED emitters in the high tens of lumens output (or low tens for blue). The LED circuitry in the SXGA-R2 kit (at time of writing) is set up to provide peak currents of up to 250mA for LEDs or LED arrays with forward voltage (plus cable IR drop) of up to 6.7V. Component value changes can provide modestly increased common anode voltage and peak current.

The circuitry can be further modified, on request, to support peak currents up to 6A (mean up to 1A), or forward voltages up to 48V, with an external common anode supply. Beyond this, custom drive circuitry will be required, and can be controlled by red, green and blue enable signals exported from the circuit board. (Exporting enable signals may require modifications to the kit, depending on its version.)

Duty cycles per LED are typically in the range of 7 to 14% (depending on sequence), so LEDs can be driven at peak currents often much higher than their continuous rated currents.

## **5.6 Projection**

Like nematic microdisplays, CRL Opto SXGA LCOS microdisplays can be used in three-channel projection system. Unlike most nematic displays, however, our ferroelectric displays can also be used in single-channel colour sequential systems.

CRL Opto has demonstrated a prototype LED-illuminated projector, using high-power LEDs (see Section 5.5.2). Energy efficiency is very good and image quality (particularly colour gamut) is exceptional (see also Section [7\)](#page-27-0). Based on this prototype, an LED projection evaluation kit is planned — contact CRL Opto Sales for an update.

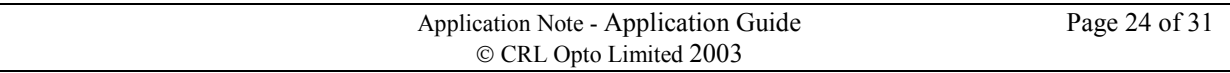

<span id="page-24-0"></span>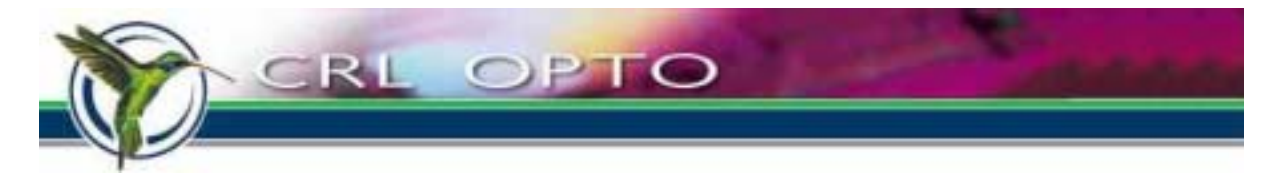

## **6 Possibilities and limitations**

This section explores potential special applications of the technology which are not supported by the standardrecipe displays or by the interface electronics normally supplied, but which might be possible with a customised display or interface.

In this section, the description of a feature or application as possible does *not* imply that a suitable product is available, or even that it is likely to become available as a standard product. The intention here is simply to separate ideas which could be technically feasible from those which are not.

We also aim to distinguish here between limitations of the interface firmware, the interface hardware, the display recipe and the display backplane.

### **6.1 Active area**

In most applications, all border pixels are set to black, and most interface systems will support only this functionality. It would be possible, though, with an appropriate interface, to address individually the central 1280 pixels of all 1088 rows; the pixels in the side borders are addressable two at a time in horizontally adjacent pairs.

It is also possible to use fewer than 1024 rows (e.g. 1280×720 for a 16:9 aspect ratio), and with appropriate firmware each upload can be completed in a proportionally smaller time. (This feature is known as **letterboxing**.) Shorter uploads allow more flexibility in the construction of a drive scheme (see Sectio[n 3.1](#page-7-0)).

## **6.2 Interface design**

The SXGA-R2 kit is based around the MDD1304B display driver ASIC, which is a low-cost 24-bit colour driver specifically designed for our SXGA LCOS displays.

By adding to the standard kit, support for many other features could be provided, such as the following:

- image re-sizing,
- frame rate conversion and re-synchronization,
- colour-space manipulation (over and above the gamma correction already provided),
- image conditioning and filtering,
- image warping,
- on-screen display,
- picture-in-picture and genlocking.

Other interface options, e.g. FPGA-based systems can also be made available where extra flexibility is required for non-standard applications. In such a system, the images used need not necessarily come from a video stream, but might instead be pre-loaded by a remote or embedded processor.

## **6.3 Liquid crystal material**

Display devices are normally filled with ferroelectric liquid crystal (see also Sectio[n 2.3](#page-6-0)).

To optimise the SLM for a particular application, it is often necessary to modify the cell spacing, or the liquid crystal filling. In some applications, for example, there might be an advantage in using a nematic or a guest-host

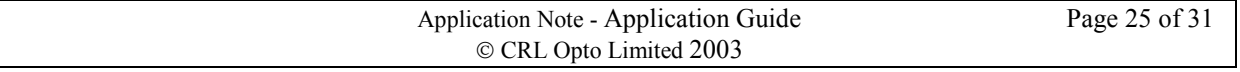

<span id="page-25-0"></span>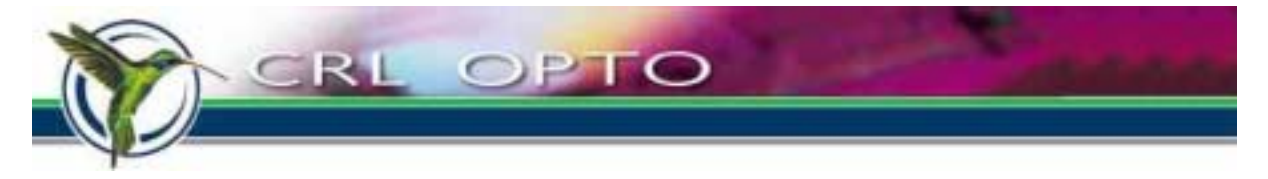

material. The SXGA backplane is capable of driving such materials, although its performance (in terms of bitdepth etc.) has not yet been characterised in this context.

Although the microdisplay is generally used as a display device, it can be used as a spatial light modulator (SLM) in a diverse range of optical systems. These applications include adaptive optics, imaging, microscopy, optical communications, laser machining, and optical trapping. As an SLM, the device can be configured to operate either as a binary amplitude (0,1), or a pure binary phase (0, π) modulator.

### **6.4 Illumination**

#### **6.4.1 Arc lamps and colour wheels**

Apart from pulsed light sources, it is also possible to use continuous sources such as arc lamps, in conjunction with colour wheels and/or compensation cells, and the SXGA-R2 contains circuitry to support such applications. The SXGA LCOS display has been successfully used in single-channel systems with lamps of over 10,000 lumens at source.

As the SXGA LCOS display is a reflective device, its rear surface can be used for heat extraction, making it easier to cool than a transmissive device in very high-power applications.

### **6.4.2 Wavelength**

Standard devices are designed to work across the visible spectrum, and are well suited to single-panel full-colour applications.

Ultra violet applications are not currently viable, as the device lifetime is affected when exposed to highintensity light at wavelengths of 410nm or less. When used with illumination sources (e.g. arc lamps) which generate a strong UV or near-UV component, a filter is used to remove dangerous wavelengths.

Infra-red applications are viable, but require a non-standard display recipe. Displays optimised for use at 1550nm (telecomms) and 1064nm (Nd:YAG) are under development at time of writing.

### **6.5 Increased bit-depth**

The colour depth of a binary-weighted three-colour scheme is constrained by the M43 interface electronics (and the MDD1304B ASIC thereon) to 24 bits. A custom interface might allow this to be increased slightly, but the bandwidth of the data bus to the backplane means that only a modest increase could be obtained while retaining full SXGA resolution. Reducing the height of the image allows the upload of each bitplane to be completed faster, and potentially higher colour depth.

The maximum achievable bit-depth in monochrome applications is not yet confirmed, but is estimated to be in the range of 10-12 bits. Higher bit-depth monochrome images could be fed into the standard interface hardware using false-colour DVI; alternatively a custom analog capture module could be added. Applying these techniques to a three-channel system (with three interfaces) colour at more than 24 bits could be achieved.

It is also possible, by changing firmware, to trade bits of one colour for bits of another. This also requires the user to generate false-colour images and feed them in through DVI.

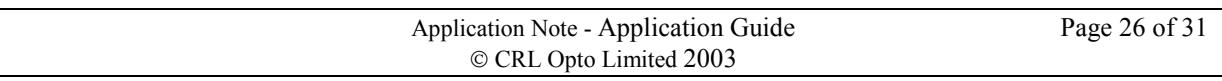

<span id="page-26-0"></span>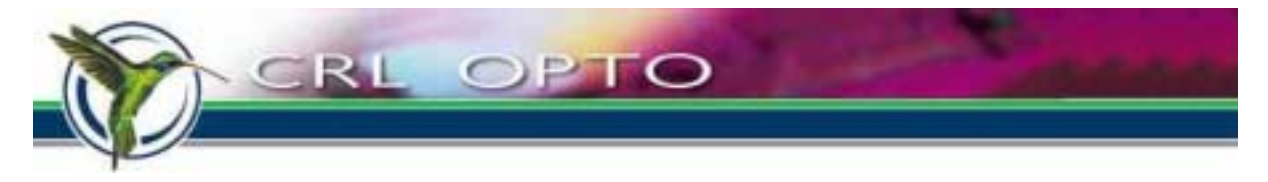

## **6.6 Fast binary applications**

Bitplanes need not necessarily be weighted in a binary greyscale pattern. For example, by compositing 24 onebit images into a 24-bit false-colour image and feeding it in through DVI, 1440 evenly spaced one-bit images per second can be achieved. (Analog input is not recommended for these applications, for reasons discussed in Sectio[n 4.2](#page-12-0).)

Applications include printing, telecomms, volumetric displays and optical correlators.

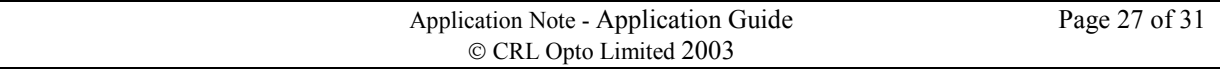

<span id="page-27-0"></span>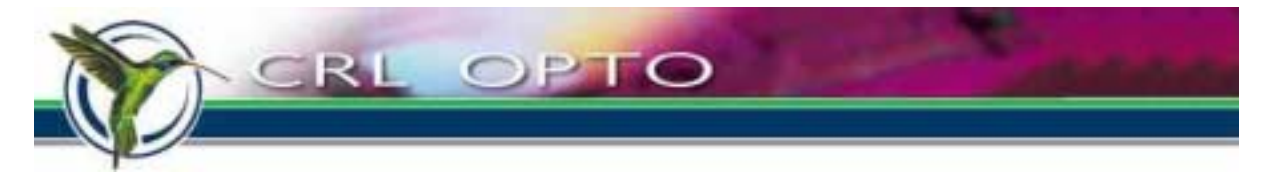

# **7 Comparison to other display technologies**

In this section we compare our FLC technology to other display technologies, namely cathode ray tube (CRT), nematic liquid crystal (NLC), digital micromirror device (DMD) and plasma display panel (PDP).

## **7.1 Image generating methods**

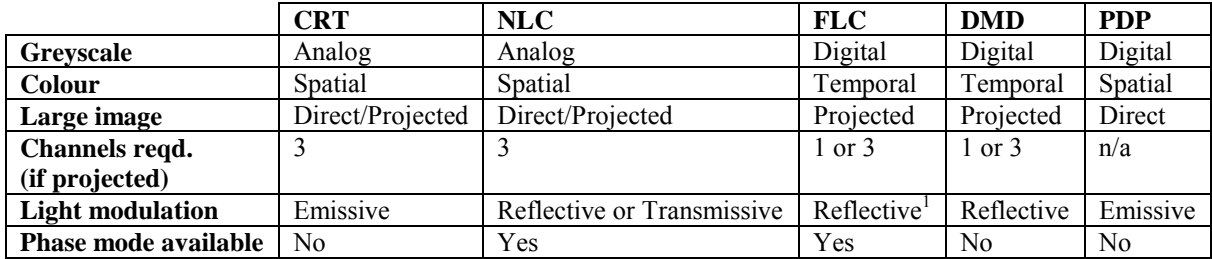

<sup>1</sup>Reflective in CRL Opto displays, but FLCs are also used in transmissive cells, shutters etc.

#### **Table 7-1 : Comparison of methods of image generation**

### **7.2 Greyscale transfer curves**

The greyscale transfer curve is, roughly speaking, the relationship between the luminance signal going into the display and the amount of light coming out. This is usually expressed as a graph with signal input on the X axis and light output on the Y axis. Some examples are shown in Figure 7.1.

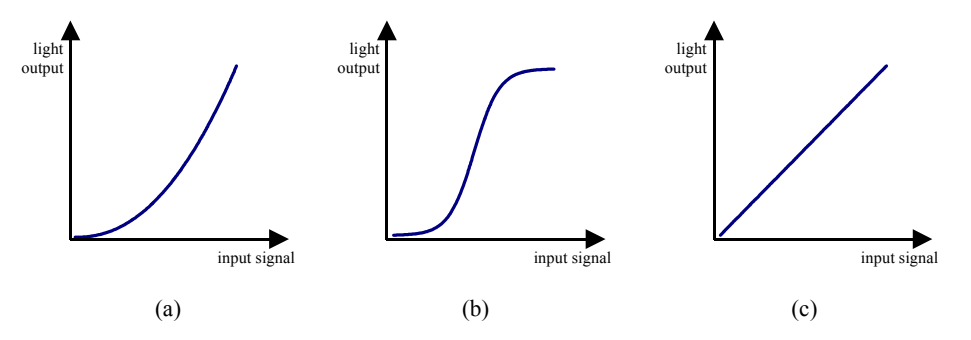

**Figure 7.1 : Greyscale transfer curves: (a) CRT; (b) NLC; (c) FLC, DMD, PDP** 

The CRT gives an exponential curve called a gamma curve. The name is derived from its usual equation

$$
y=x^{\gamma},
$$

where *x* and *y* are normalized over a range of 0 to 1. A typical figure for  $\gamma$  is around 2.4.

Nematic liquid crystals inherently have a sigmoidal transfer curve, but NLC based displays often contain lookup tables to linearize the curve.

CRL Opto FLC displays, along with their DMD and PDP counterparts, have a linear transfer function. Because some image sources pre-compensate their images to produce linear fades on a CRT (this is called **gamma correction**), some systems, including the SXGA-R2 kit, contain gamma-adjustment look-up tables to allow the displays to mimic the transfer curve of a CRT.

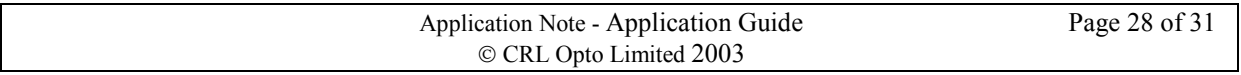

<span id="page-28-0"></span>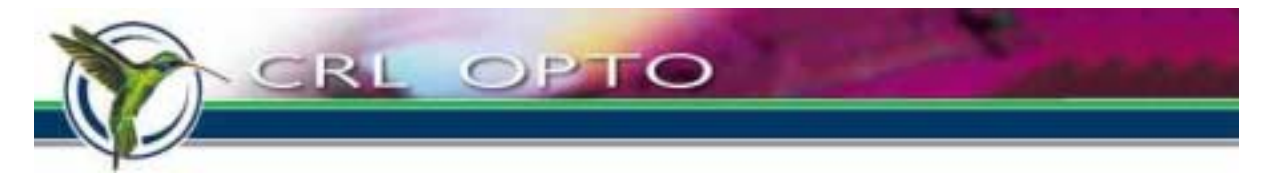

Some transmission artefacts (as opposed to display artefacts, discussed in Section 7.3), such as 'blocking' in dark areas of MPEG-compressed video streams, can be more visible in linear-greyscale devices (or in linearizedgreyscale systems), because the starting gradient is higher than in the sigmoidal or gamma curve (see also Sectio[n 7.2](#page-27-0)). SXGA-R2 kits usually come pre-adjusted to a gamma of 1.4, which is sufficient to make MPEG blockiness invisible, while still retaining the vibrancy which comes from low gamma.

## **7.3 Artefacts**

Every display technology is susceptible to artefacts, but the type and severity varies from type to type.

In the table below, X means that the problem occurs and is difficult or impossible to prevent or significantly reduce; x means that the problem occurs but that techniques exist to significantly reduce it; an empty box means the artefact is not a problem to begin with.

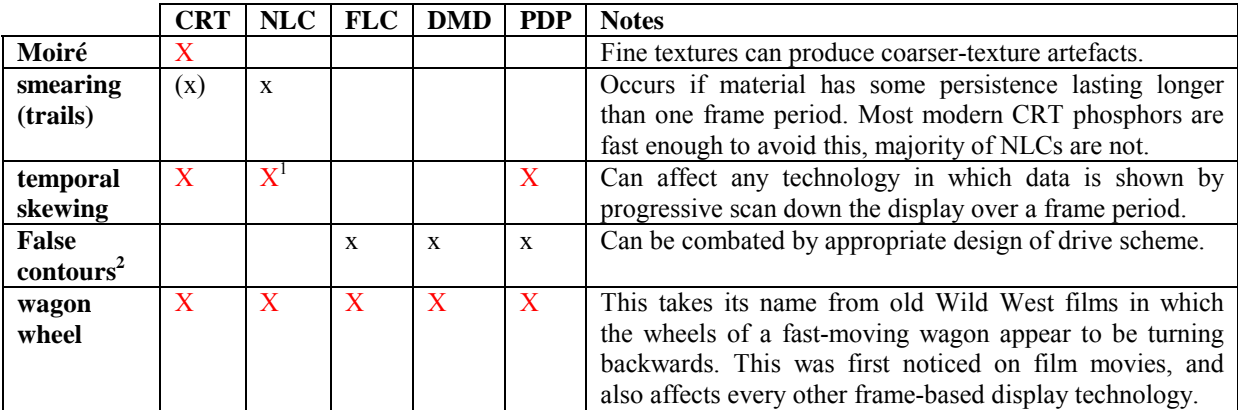

**1 Affects TFT transmissive NLC, but not LCOS reflective NLC.** 

**2 Static false contours can appear on any display technology if the image source has insufficient bit depth.** 

**Table 7-2 : Comparison of display artefacts** 

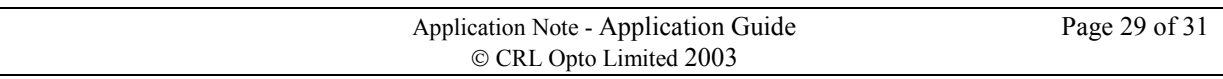

<span id="page-29-0"></span>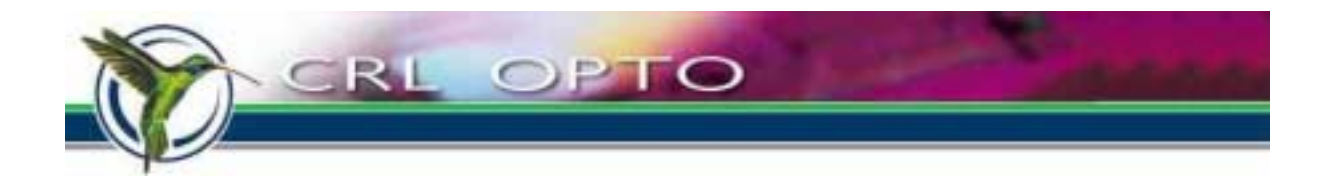

## **7.4 Colour gamut**

No display technology can replicate the entire range of colours perceivable by the human visual system, but some technologies come closer than others. The range of colours which a display can render is called its **gamut**, and in RGB systems this is generally represented as a triangle on a CIE chromaticity chart. (Some image transmission media impose restrictions of their own, leading to a non-triangular system gamut, but we will not cover that here.)

In general, LED-illuminated systems will have the best gamut (especially in red and green), as shown in Figure  $7.2$  – the precise gamut depends upon choice of LEDs.

Typical mass-market CRT phosphors have a smaller gamut (again, as shown in Figure 7.2), although high-end specialist CRTs can have significantly wider gamut than an ordinary TV or monitor. Plasma panels are comparable to CRTs, although the choice of phosphors is currently more restricted.

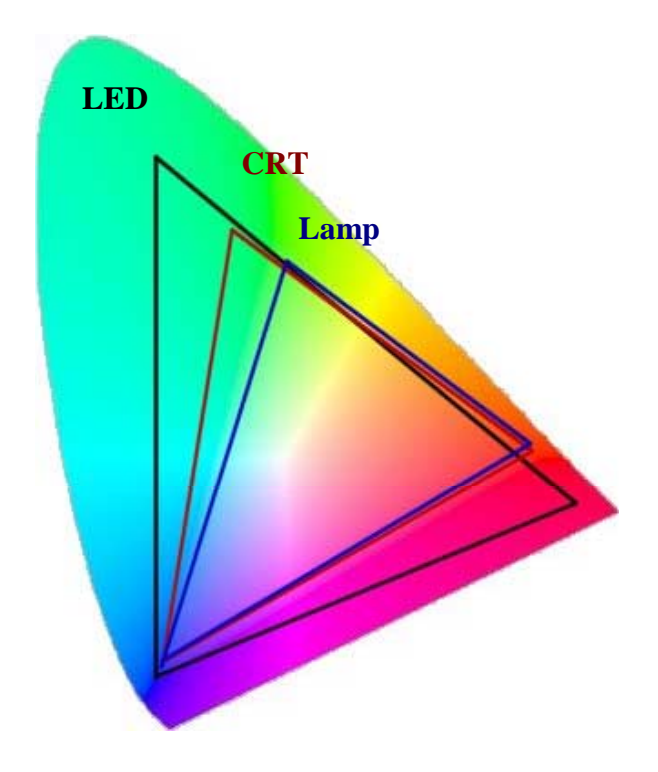

**Figure 7.2 : Colour gamuts for various display technologies** 

The poorest gamuts come from systems which generate white light, then split the spectrum into three broad bands. This applies both to colour-wheel-based systems (Sectio[n 6.4.1\)](#page-25-0) and three-channel lamp-based systems.

Gamut is less sensitive to microdisplay type, where microdisplays are used, although it is worth observing that low contrast ratio tends to reduce saturation of all colours.

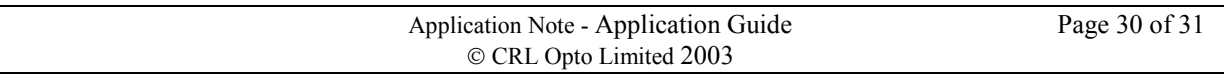

<span id="page-30-0"></span>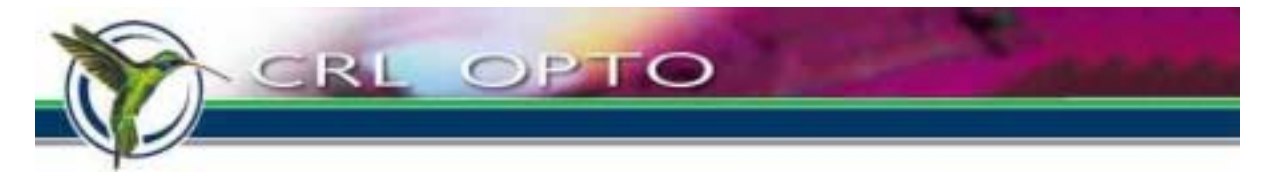

# **8 Contacting CRL Opto**

CRL Opto technical support may be contacted as shown below:

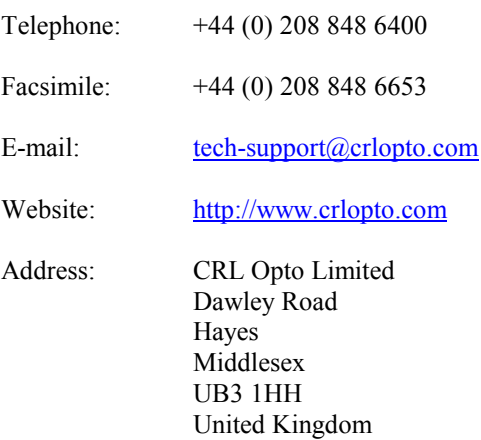

**Application Note: SXGA Application Guide 5043-62000 Version 1.0 Document no.: 915/0305/01A** D**ated: 21/07/03. Document release no. SC 11/03**  Copyright  $\odot$  2003 CRL Opto Limited. Registered in Scotland no: SC 174872.

CRL Opto Limited reserves the right to change specifications without notice. CRL Opto Limited do not accept liability for any loss or damage arising from the use of any information or particulars in this application note or from any incorrect use of the product. All maintenance and service of the products must be authorised by CRL Opto Limited. CRL Opto Limited do not accept any liability whatsoever for any loss or damage caused by service, maintenance or repair by unauthorised personnel. CRL Opto microdisplays have a variety of uses in different industries and the customer must satisfy himself that the system is suitable for his own particular purposes. While CRL Opto can give an indication of possible uses for the microdisplay, CRL Opto give no express or implied warranty that the microdisplays will be suitable for any customer's particular needs. All reasonable skill and care has been taken in compiling this application note. Whilst every effort has been made to ensure the accuracy of the information set out herein no warranty confirming such should be taken as having been given (expressly or implied). CRL Opto cannot accept responsibility for loss or damage occasioned by any person acting or refraining from action as a result of the material in this application note.

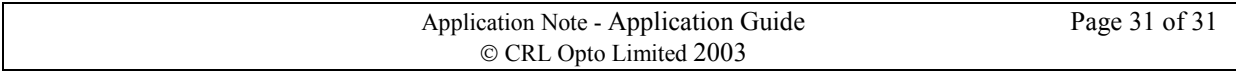